بسسباشد اترخمن اترحيم

## تعمیر آبگرمکن برقی

١ــــ٥ــــ اطلاعات كلى همانطور که میدانید آبگرمکنهای نفتی و گازی ضمن کار، گازهای آلودهکننده تولید میکنند و سبب مسمومیت افراد و آلودگی هوای محیط میشوند. همچنین در اثر شعله، تنورهی این نو ع آب گرم کنها خیلی زود می پوسد و مخزن آن سوراخ میشود. بدینترتیب ممکن است خسارات مالی و جانی قابل توجهی بهبار أيد. ضمناً اين نوع آبگرمكنها نياز به دودكش دارند. امّا آبگرم کن برقی بدون صدا، بو و دود کار میکند. اکثر مردم کشورهای پیشرفتهی جهان با توجه به داشتن نیروی برق فراوان و ارزان و نداشتن منابع گازی معمولاً از آبگرم کنهای برقبی تکفاز و سهفاز استفاده میکنند. در کشور ایران نیز در بعضی از روستاها و مناطق شهری کشورمان که گاز شهری وجود ندارد، آبگرم کن برقی تک فاز به کار می برند.

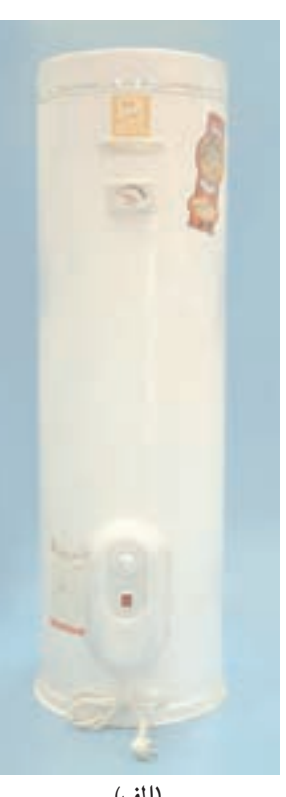

(الف)

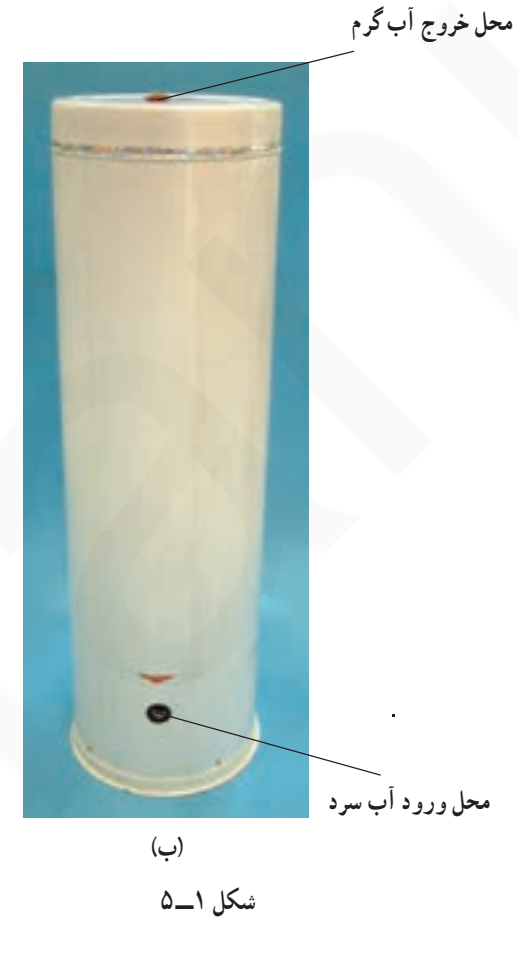

٢\_\_٥\_ انواع أبكرم كن برقى وكاربرد أن ها بهطور كلي أبكرم كن هاي برقي را با توجه به نحوه ي نصب، تغذيه الكتريكي و ساختمان داخلي آنها تقسيم بندي مي كنند.

١ـــ ٢ــــــــ تقسيم بندى ازنظر نوع نصب: آب گرم كن هاى برقی ازنظر نصب به دو نوع زمینی و دیواری تقسیم بندی میشوند. شکل ۱ــ۵ دو تصویر یک دستگاه آبگرم کن زمینی را نشان میدهد.

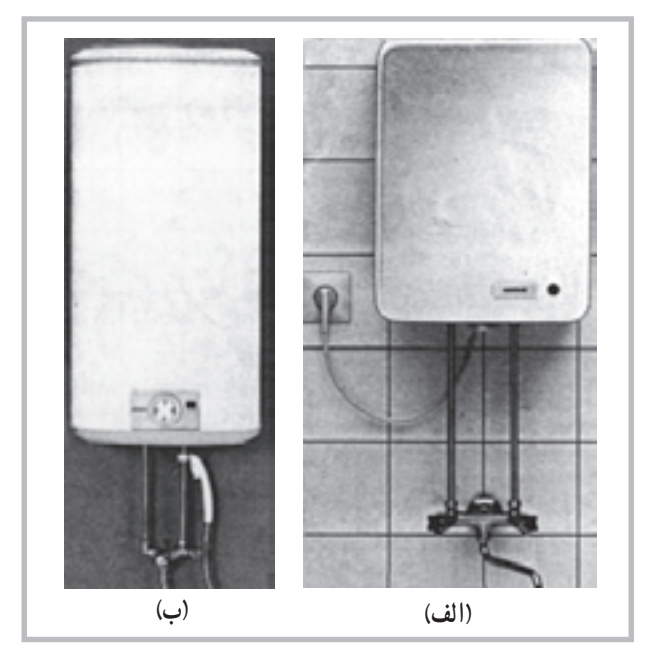

شکل ۲ ــــ۵

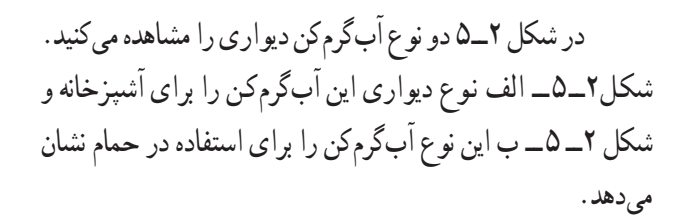

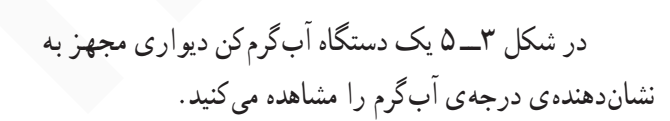

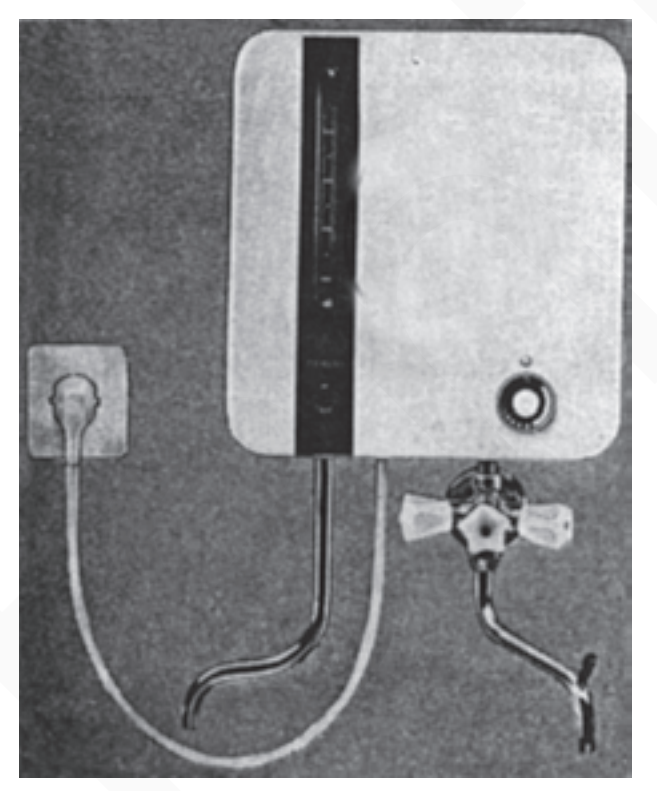

شکل ۳\_۵

۲\_۲\_۵\_ تقسیم بندی از نظر تغذیهی الکتریکی: قدرت الكتريكي أبگرمكن برقي با توجه به حجم مخزن و مدت زمان لازم جهت تهیهی آب گرم تعیین میشود. آبگرم کن های برقی را بهصورت تک فاز و سه فاز تولید و در اختیار مصرف کننده قرار مىدهند. شكلهاى أك 4 و ۵\_۵ بهترتيب يك المنت آب گرم کن تکفاز یک المنت آب گرم کن سهفاز را نشان میدهد. أب گرم کن های سه فاز خانگی بیشتر در کشورهای أمریکایی و اروپایی استفاده می شود.

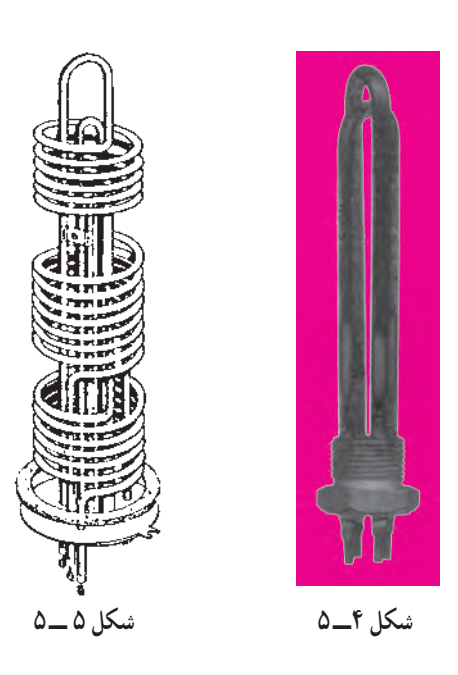

أب گرم كنهاي برقي از نظر ساختمان داخلي به دو نوع با مخزن و بدون مخزن تقسیم بندی میشوند.

اکثر آبگرمکنهای برقی از نوع مخزندار هستند که در این نوع آبگرم کن لوله ی آب گرم تا قسمت بالای مخزن طبق شکل ۶\_۵ هدایت میشود و لولهی آب سرد در قسمت پایین مخزن قرار مي گيرد.

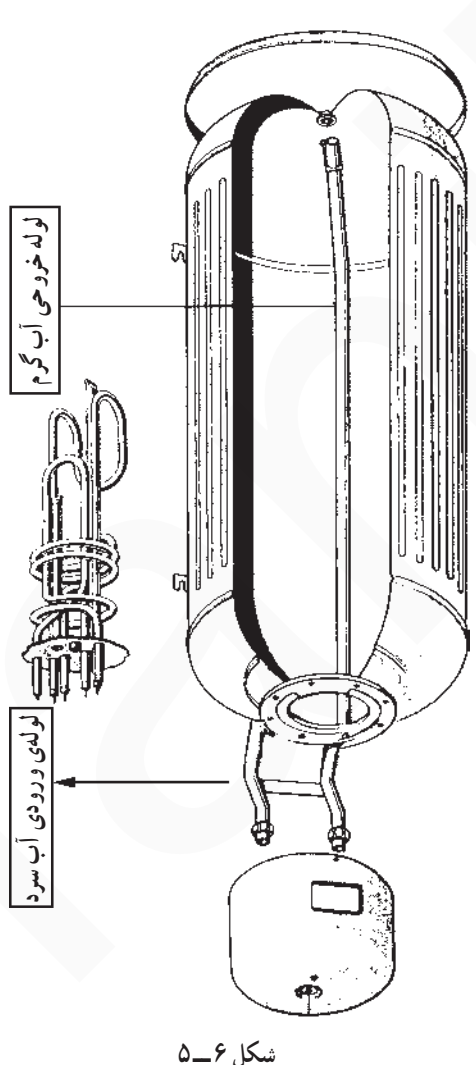

آب گرم كن هاي بدون مخزن طبق شكل ٧\_۵ اغلب از نوع سهفاز و در قدرتهای بالا ساخته میشود. المنتهای این أب گرم کن در بین لولههای آب قرار می گیرد. در این نوع أب\$رمكن، أبسرد از يك سر لوله وارد و أب گرم از سر ديگر لوله خارج میشود. بدین ترتیب آب هنگام عبور از لوله، با گرمای المنتها تماس پيدا ميكند و گرم ميشود. عايق بندي حرارتي در این نوع آبگرم کن بسیار مهم است.

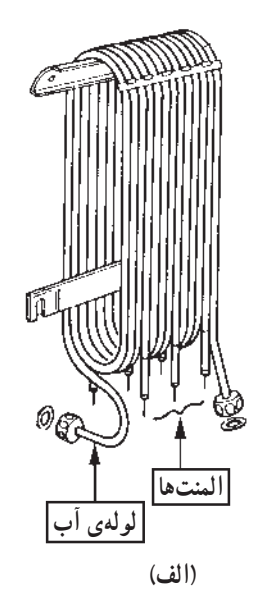

٣ـــ۵ـــــ ساختمان أبگرمكن برقى همان طور که در قسمت ۲\_ ۵ مشاهده شد ساختمان أب گرم کن های برقی از نظر ظاهری و داخلی متنوع است. همچنین .<br>نحوه ی قرارگرفتن قطعات در آبگرمکنهای دیواری و زمینی با هم تفاوت دارد.

برای آشنایی با ساختمان آب گرم کن برقی ابتدا قطعات و اجزای تشکیل دهندهی دستگاه در شکلهای ۸ ــ۵ و ۹ــ۵ ارائه و سپس بعضی از اجزای دستگاه تشریح می شود.

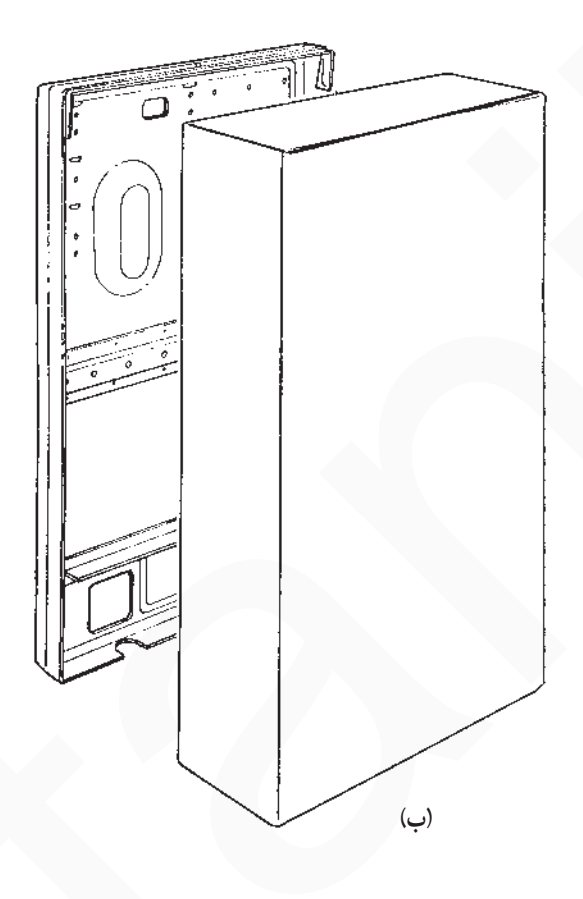

شكل ٧\_۵

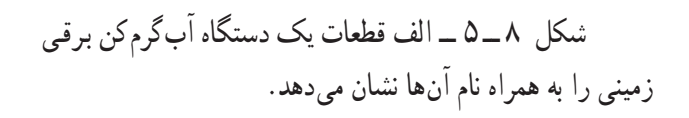

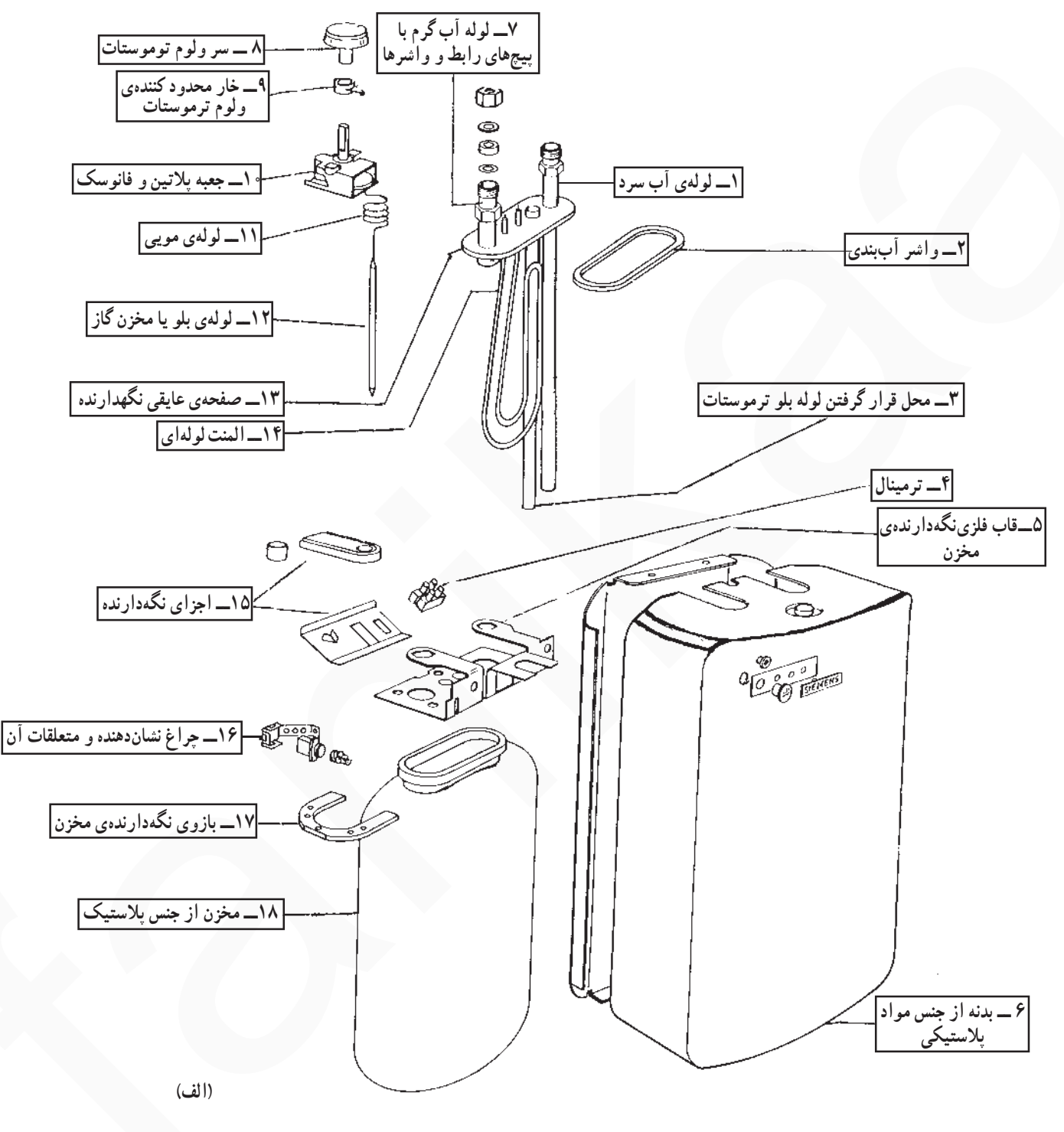

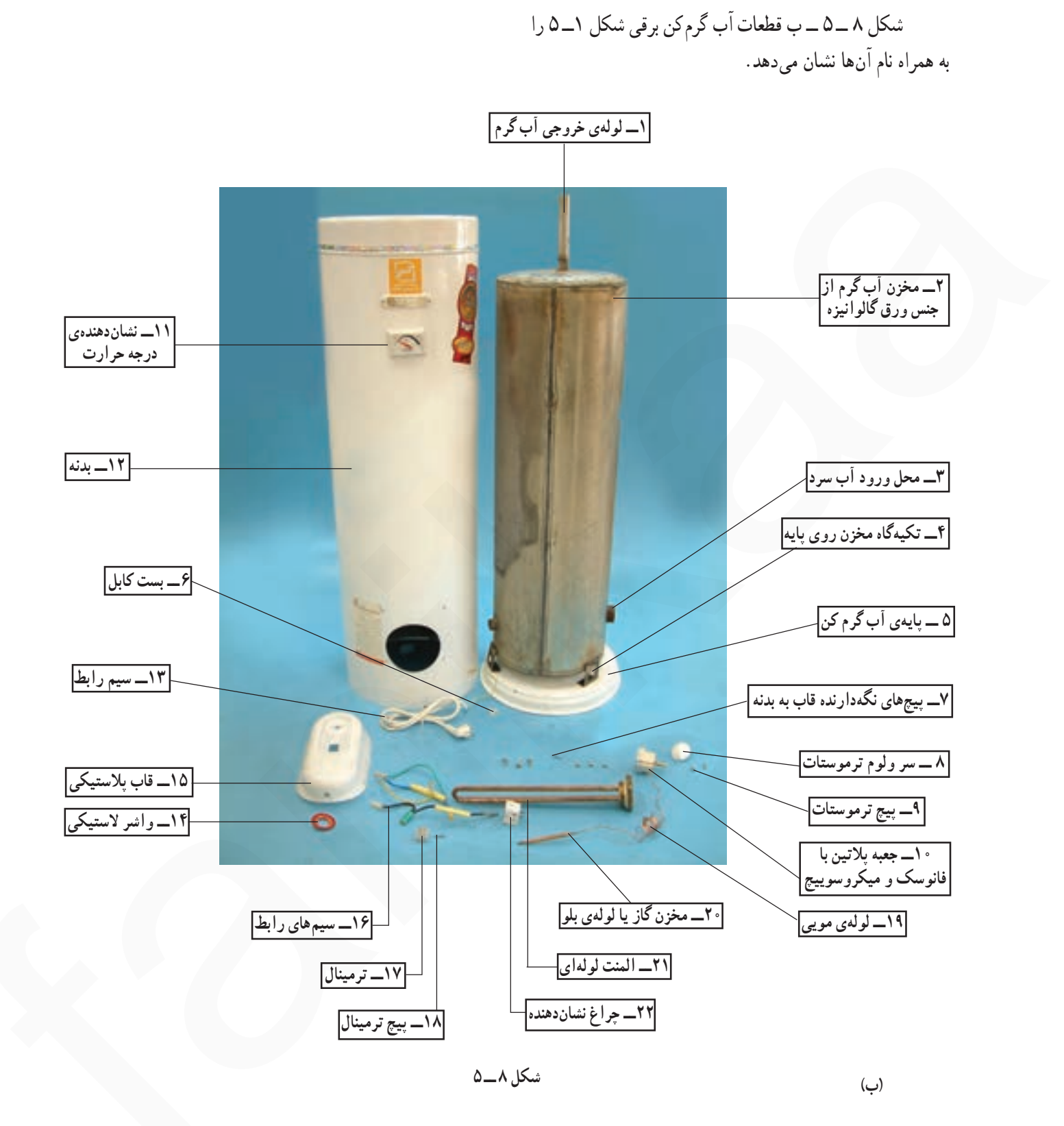

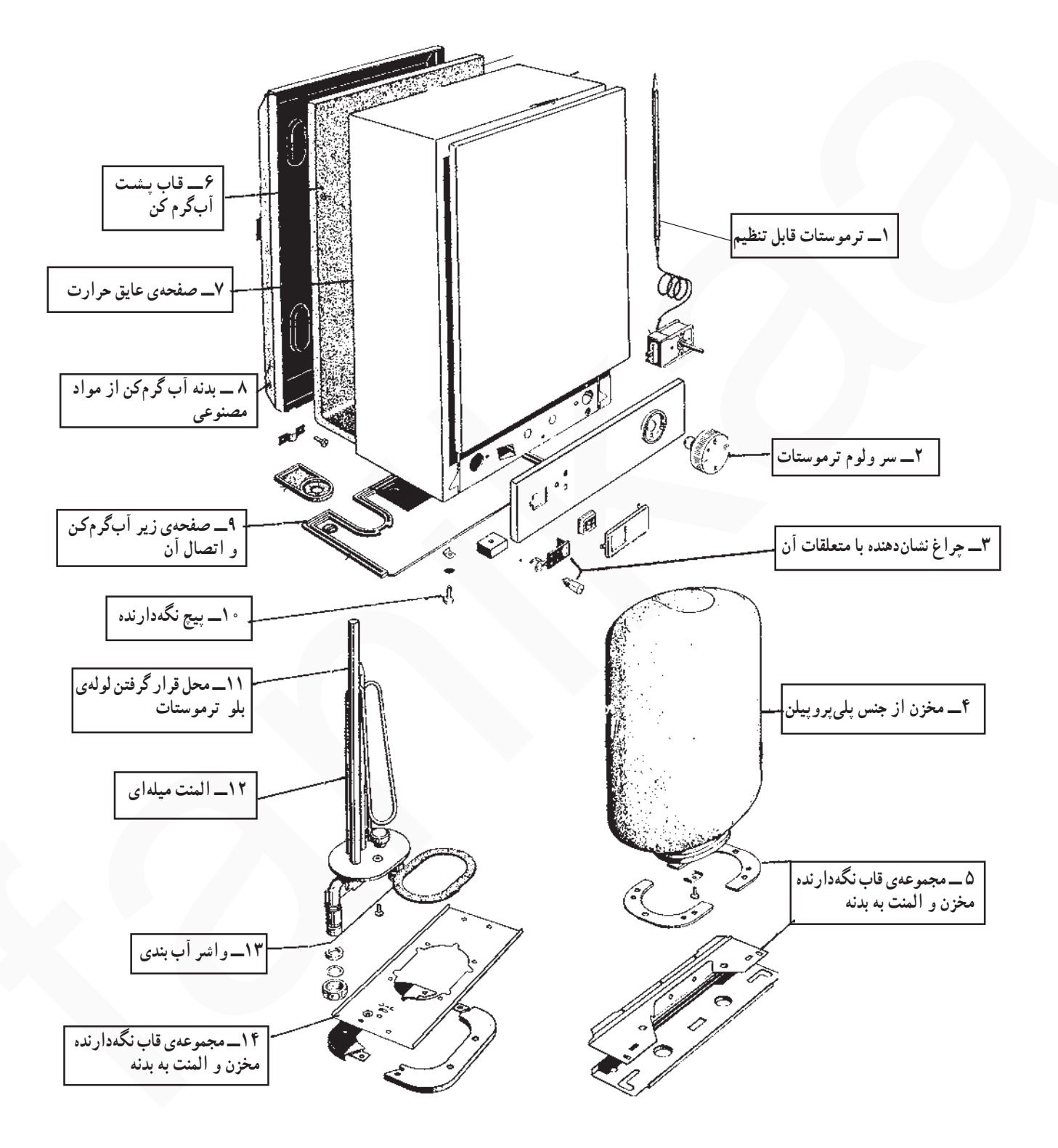

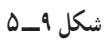

١ـــ٣ـــ٥ـــ ترموستات قابل تنظيم در أبكرمكن برقی: ترموستات تنظیم کنندهی درجه حرارت آب در آب گرم کن برقی از نوع قابل تنظیم گازی و بلودار است. شکل ۱۰\_۵ یک نوع ترموستّات گازی بلودار را به همراه محل استقرار لولهی بلو در مجاورت المنت را نشان مىدهد.

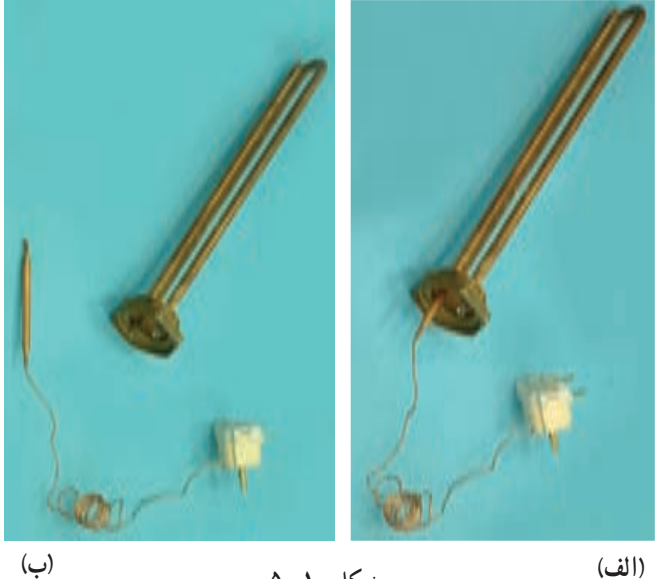

(الف)

شکل ۱۱ـ۵ نوع دیگر ترموستات گازی را نشان میدهد که لولهی بلوی آن در داخل لولهی مخصوص که به همراه المنت است قرار دارد.

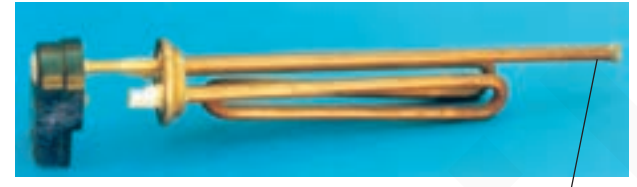

شکل ۱۰\_۵

محلقرار گرفتن لولهي بلو مشكل ١١ــ۵

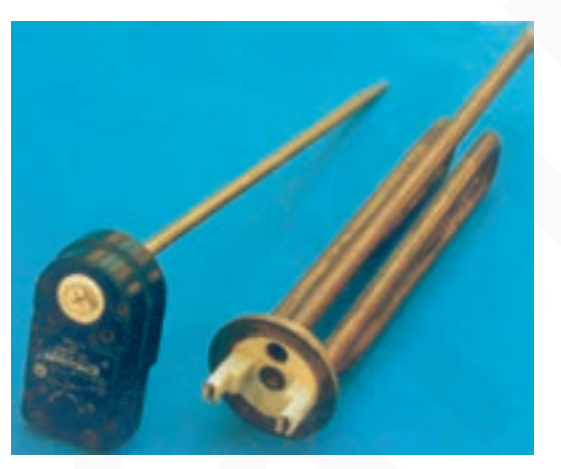

شکل ۱۲\_۵

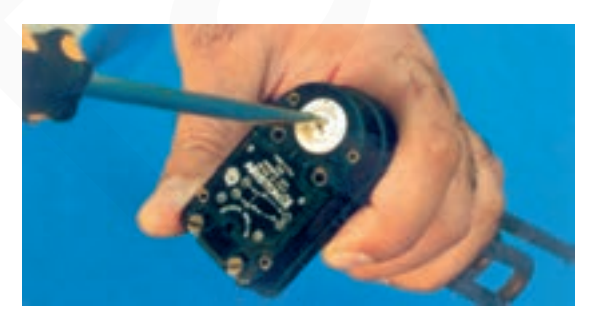

شكل ١٣\_۵

شکل ۱۲\_۵ ترموستات و المنت را بهطور مجزا نشان میدهد.

نحوه ی تنظیم ترموستات با سرولوم یا توسط پیچگوشتبی مانند شکل ۱۳ـ۵ـ انجام میشود.

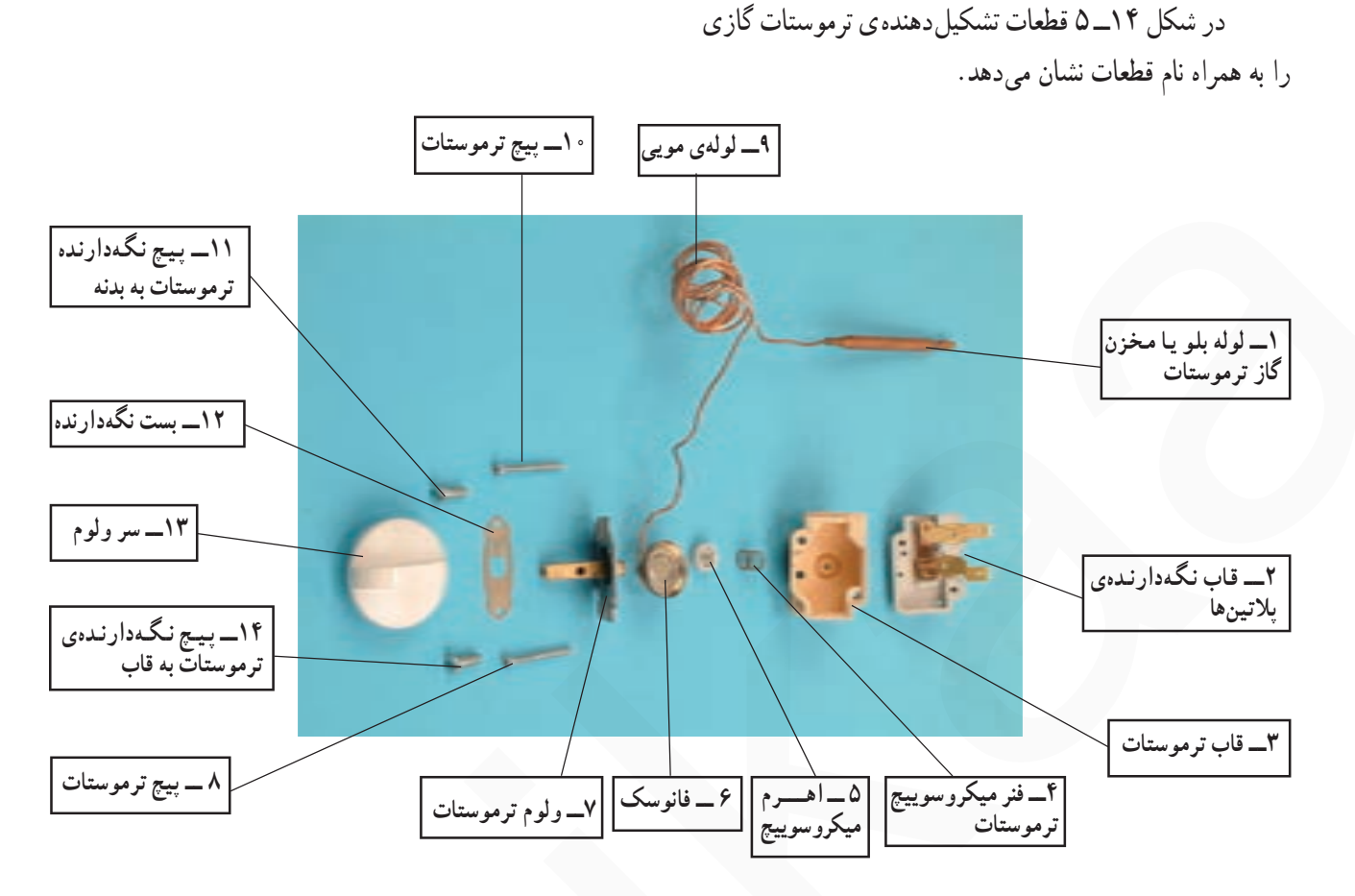

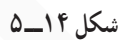

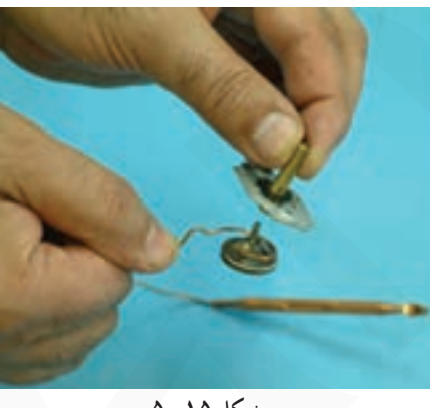

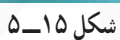

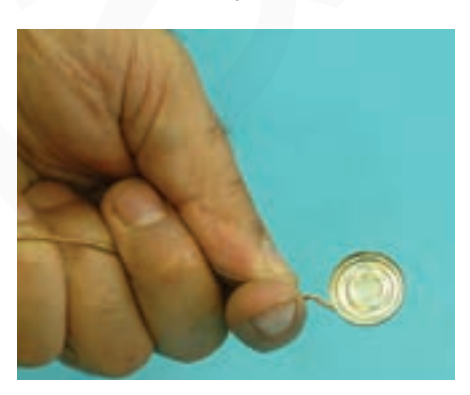

شكل ۱۶\_۵

ے عملکرد ترموستات گازی رادیاتور برقبی: با حرکت ولوم ترموستات در جهت عقربههای ساعت طبق شکل ۱۵\_۵. حرکت اهرم فانوسک را سبب میشود که صفحه ی فانوسک که در شکل ۱۶\_۵ نشان داده شده است نیروی خود را از روی اهرم میکروسوییچ ترموستات برمیدارد.

دکمه ای که در داخل آن فنری قرار دارد طبق شکل ۱۷\_۵ فرمان قطع و وصل پلاتینهای ترموستات را صادر می کند.

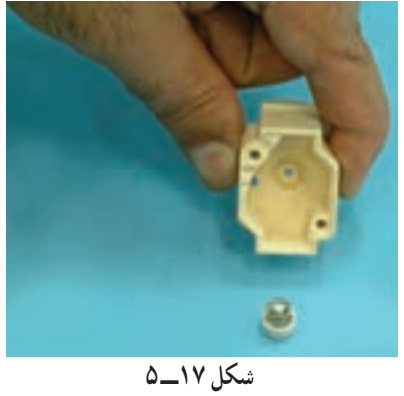

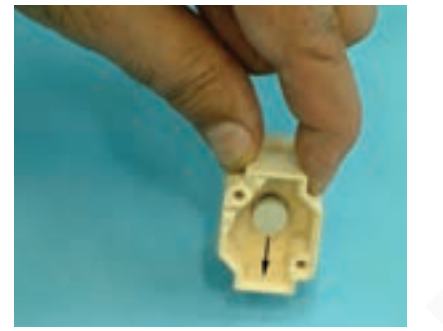

شکل ۱۹\_۵ قسمت میلهای یا اهرمهی دکمه را نشان میدهد که از سمت دیگر قاب مشخص است. در اثر کاهش نیروی فانوسک اهرم به داخل قاب شکل ۱۸ـ۵ـ کشیده میشود.

شکل ۱۸ـ۵ محل استقرار دکمه و فنر را در داخل قاب

نشان مىدهد.

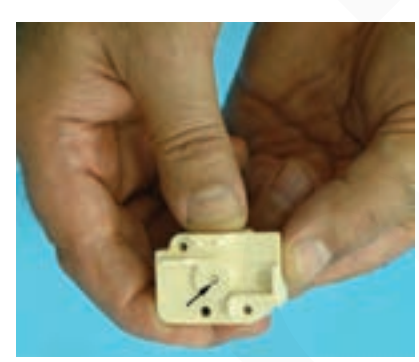

شكل ١٩\_\_۵

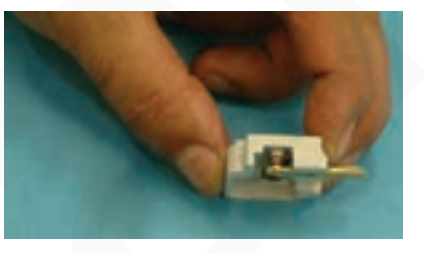

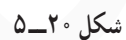

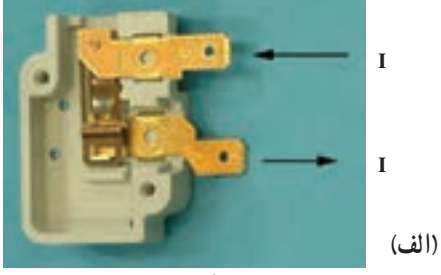

شكل ٢١\_۵

همان طور که در شکل ۲۰ـ ۵ نشان داده شده است در اثر کاهش نیروی اهرم ترموستات، پلاتینها بسته میشود.

با قرار گرفتن پلاتین متحرک روی پلاتین ثابت طبق شکل ٢١\_٥\_الف فاز از طريق پلاتين هاي بسته ي ترموستات به المنت مىرسد.

سيم نول نيز مستقيماً به المنت وصل شده است (شكل ٢١ \_ ٥ \_ ب). اتصال سيم هاى فاز و نول به المنت سبب مى شود كه المنت گرم كند و درجه حرارت آب را در آب گرم كن بالا ببرد. با گرم شدن آب، گاز درون لولهی بلو انبساط پیدا می کند و حجم أن اضافه میشود. ازدیاد حجم گاز سبب وارد کردن فشار به صفحهی فانوسک میشود و اهرم ترموستات را به داخل فشار میدهد. زمانی که درجه حرارت آب به میزان تنظیم شده توسط ترموستات رسید، پلاتین های ترموستات باز میشود و مدار تغذیهی المنت را قطع مي كند. با سرد شدن أب و پايين أمدن درجه حرارت سیکل کاری ترموستات مجدداً تکرار میشود.

٢-٣-٥- ترموستات محافظ اضافه حرارت يا ترموستات ثابت: این ترموستات که بهصورت سری با المنت قراردارد، در درجه حرارت ثابت و از پیش تنظیم شده که مقدار آن حدود ۹۰ درجهی سانتیگراد است، فرمان قطع را به مدار الكتريكي المنت مي دهد.

شکل ۲۲\_۵ دو ترموستات بی متالی از نوع صفحهای را نشان مے رهد.

در شکل ٢٣\_٥ یک ترموستات محافظ اضافه حرارت از نوع گازی بلودار را مشاهده می کنید.

٣\_٣\_\_۵\_\_ المنت أبٍگرِ م كن بر قي: المنت أبٍ كَرِ م كن برقی در توانهای مختلف و مدلهای گوناگون طراحی و ساخته میشود. شکل ٢۴ـ ۵ یک نوع المنت آبگرم کن برقی را با لولهي مربوط به قرارگرفتن لولهي بلويا مخزن گاز حساس ترموستات را نشان می دهد. این لوله در وسط المنت قرار دارد. شکل ۲۵ــ ۵ نوعي ديگر المنت آبگرم کن برقي را نشان ميدهد.

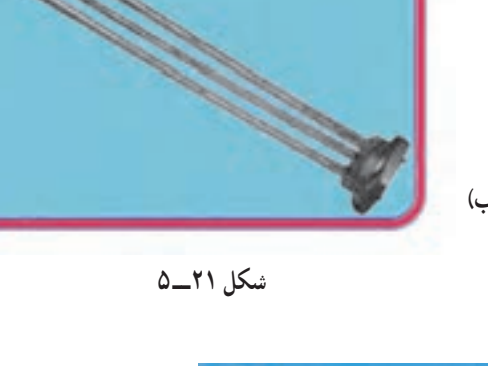

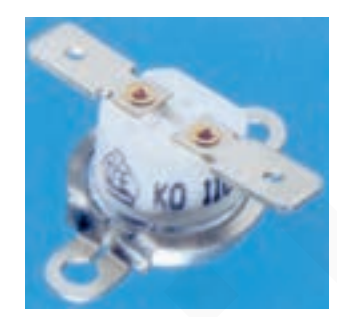

(الف)

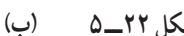

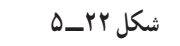

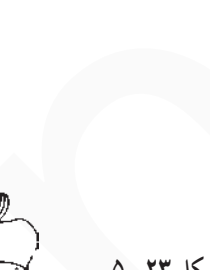

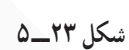

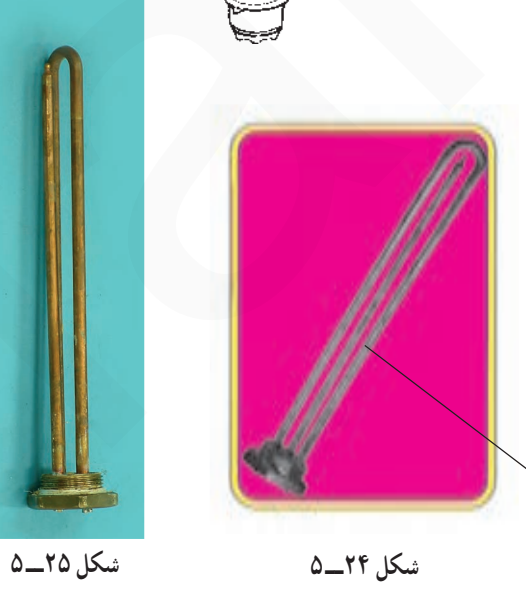

محلقرارگرفتن لولهي بلو

شکل ۲۶\_۵ یک نوع دیگر المنت آبگرم کن برقی را که داراي دو لوله توخالي است نشان مي دهد. يكي از لولهها براي قرارگرفتن لولهى بلوى ترموستات گازى قابل تنظيم براى كنترل درجه حرارت آب و دیگری برای قرارگرفتن لولهی بلوی ترموستات گازی محافظ اضافه حرارت است. این لولهها در شکل ٢۶ـ ۵ با شمارههای ۱ و ۲ مشخص شده است.

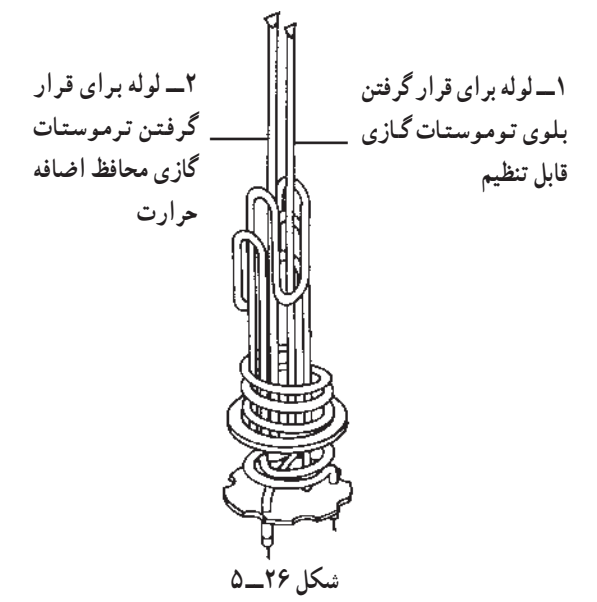

شكل ٢٧\_٥ مقدار مقاومت اهمي المنت يك نوع أب گرم کن برقی ° ° ۲۴ وات را توسط اهم متر نشان میدهد. مقدار این مقاومت ۲۰/۲ اهم است.

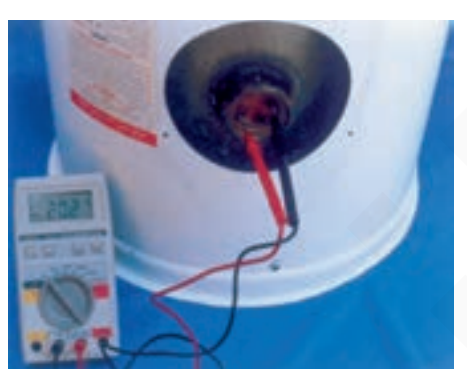

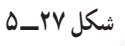

محل خروج أب گرم

۴\_۳\_۵\_ مخزن و بدنهی أبگرمكن برقي: مخزن أب گرم کن برقی از ورق فولادی گالوانیزه یا مواد مصنوعی از جنس پلي پروپيلن تهيه مي شود.

همان طور که در شکل ۲۸ـ ۵ نشان داده شده است در قسمت پایین مخزن آبگرمکن برقی از نوع زمینی، محل ورودی أب سرد و در قسمت بالاي أن محل خروجي أب گرم وجود دارد.

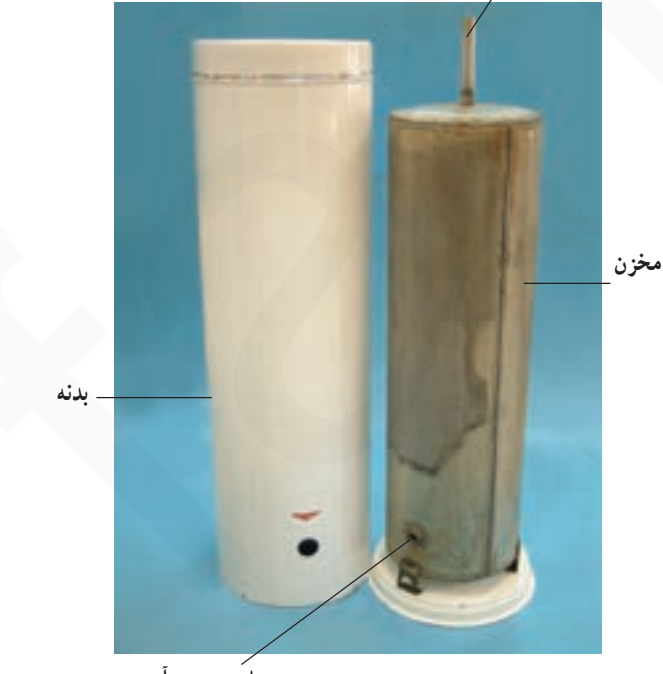

محلٌ ورودي أب سرد شكل ٢٨\_۵

جنس بدنهی آب گرمکن برقی از ورق گالوانیزه یا مواد مصنوعی (نوعی پلاستیک) است. در شکل ۲۸\_۵ و ۲۹\_۵ دو نما از بدنه ی آبگرم کن برقی به همراه نمای مناسب از مخزن آنها که داخل بدنه قرارمیگیرد را مشاهده میکنید.

لولهي خروجي أب گرم

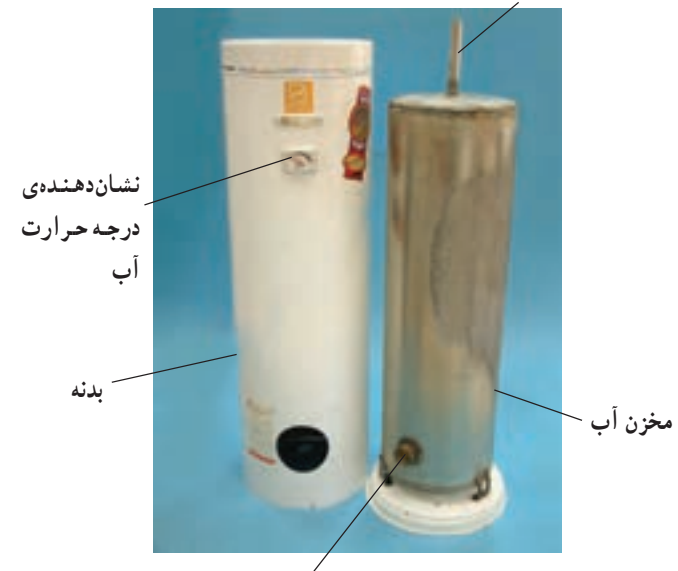

محلُ قراركرفتن المنت

شكل ٢٩\_۵

۵\_۳\_۵\_چراغ نشان دهنده: بر روی تمام آب گرم کنهای برقی چراغ نشاندهندهای نصب میشود که همزمان با المنت از ترموستات قابل تنظيم فرمان مي گيرد و با در مدار قرار گرفتن المنت، چراغ نشاندهنده، روشن و با قطع مدار المنت، چراغ نشاندهنده خاموش مي شود. شكل ٣٠ـ2- الف، ب وج چراغ نشان دهنده ي آب گرم کن برقی و محل نصب آن را در شکل ۳۰\_۵\_ د نشان مي دهد .

۶\_\_۳\_\_۵\_ نشان دهندهی درجه حرارت آب: برای اطلاع از میزان درجه حرارت آبگرم، در آبگرمکن برقی از نشاندهنده ي درجه حرارت استفاده مي شود (شكل ٣١\_٥). نشاندهندهي درجه حرارت آب را به همراه محل نصب آن در دستگاه آبگرم کن نشان میدهد. نشاندهنده ی درجه حرارت آب دارای صفحه حساس به گرما است. این صفحه حساس با سطح خارجي مخزن آب گرم کن تماس دارد و توسط فنري به عقربه مشخص کننده ی درجه حرارت متصل میشود. با گرم شدن آب، سطح خارجي مخزن نيز گرم مي شود و گرما سبب انبساط طولي فنر و انحراف بيشتر عقربه مي گردد.

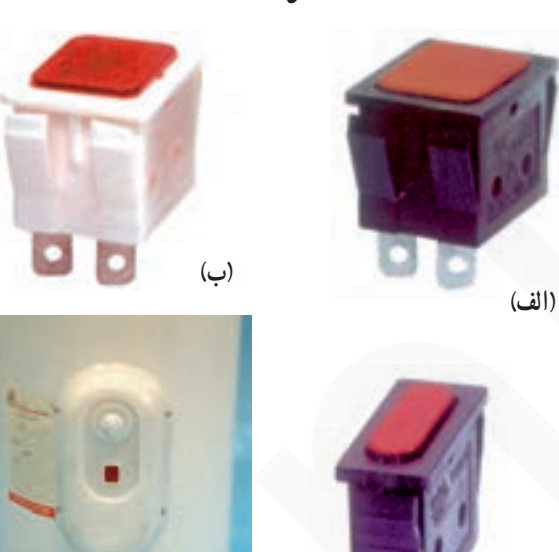

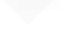

 $\left(\frac{1}{\zeta}\right)$ 

(د) شكل ٣٠\_٥

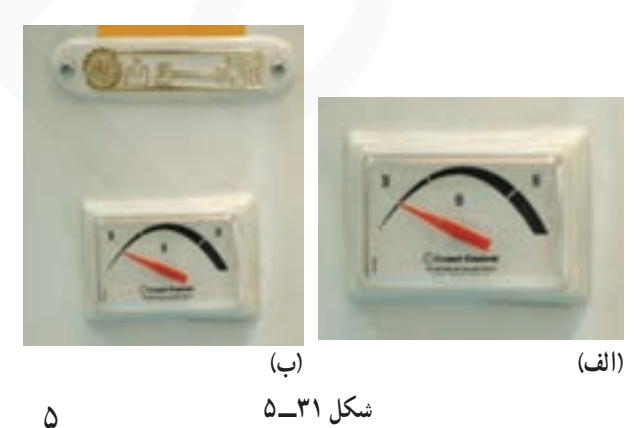

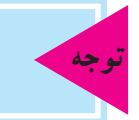

مخزن آبگرمکن باید از ورق گالوانیزه باشد تا از این نشاندهنده استفاده شود.

٧ـــ٣ـــ٥ـــــ سيم رابط: سيم رابط آب گرم كن مطابق شکل ۳۲ـ ۵ سه رشته دارد. یکی از سیمها که عایق آن به رنگ سبز و زرد است به سیم زمین اختصاص داده میشود.

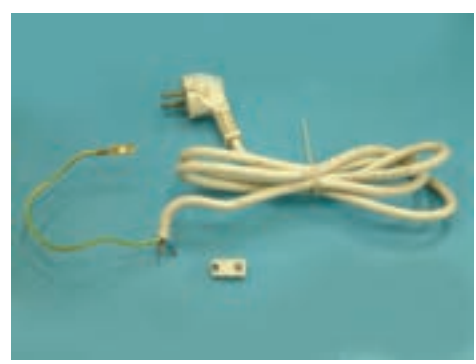

شكل ٣٢\_٥

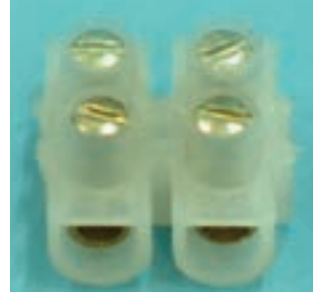

شكل ٣٣\_٥

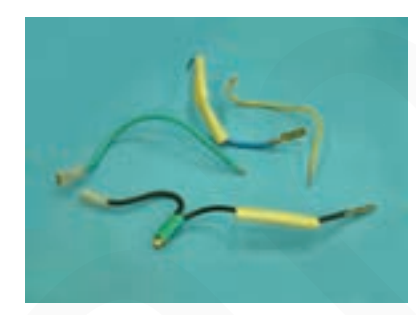

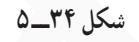

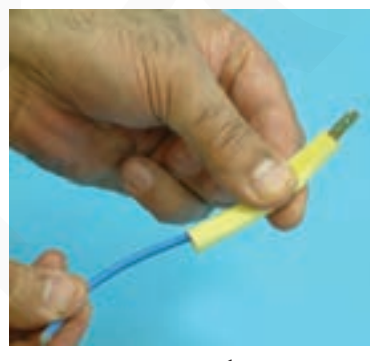

٨\_٣\_ ٥\_ ترمينال: شكل ٣٣\_٥ ترمينال يلاستيكي دوخانه ی آبگرم کن برقی رانشان میدهد.

٩\_٣\_٥\_ سيم هاى رابط داخلى با روكش نسوز: .<br>شکل ۳۴ـ ۵ سیمهای رابط داخلی برای اتصال اجزای مدار الکتریکی آبگرم کن را به همراه عایق یا روکش نسوز نشان میدهد. مقطع سيمهاي رابط ميبايد حداقل ٢/٥ميلي مترمربع باشد تا تحمل جريان الكتريكي مدار را داشته باشد.

شکل ۳۵\_۵ نحوه ی قراردادن روکش لولهای نسوز`روی فیش یا سرسیم رابط را نشان میدهد.

۱ــ روکش لولهای نسوز را اصطلاحاً در بازار ماکارونی نسوز می نامند.

شكل ٣۶\_۵

۰ **۱ ــ ۳ ــ** ۵ ـــ شير اطمينان ' آب گرم کن بر قي: استفاده از شیر اطمینان به همراه لولهی سرریز<sup>٬</sup> در آبگرمکن برقی بسیار ضروري است، زيرا اگر در اثر عمل نكردن ترموستات درجه حرارت آب داخل مخزن از ۱۰۰ درجه سانتیگراد بالا رود آب داخل مخزن بخار مىشود و فشار داخل مخزن را افزايش مىدهد. افزایش فشار ممکن است موجب انفجار مخزن شود. برای جلوگیری از خطر انفجار از شیر اطمینان طبق شکل ۳۶\_۵ استفاده مي كنند. اصولاً بين مخزن و شير اطمينان هيچ واسطهي دیگری نظیر شیرفلکه نبایستی قرار داده شود.

شیر اطمینان می بایست در محدوده ی ۹۰ تا ۹۵ درجه ی سانتي گراد عمل کند و آب و بخاري که دماي آن از درجه حرارت مجاز بالا رفته است از لولهی سرریز تخلیه شود.

هرحند وقت يكبار قسمت دستي شير اطمينان را طبق شکل ۳۷\_۵ فشار دهید تا از صحت عملکرد آن در مواقع خطر اطمينان حاصل كنيد.

۱۱\_۳\_\_۵\_ شیرفلکه آب سرد ورودی: برای قطع

آب سرد ورودی در هنگام تعمیر و باز کردن آب گرم کن از شمیر

فلکهای مانند شکل ۳۸\_۵ استفاده می شود.

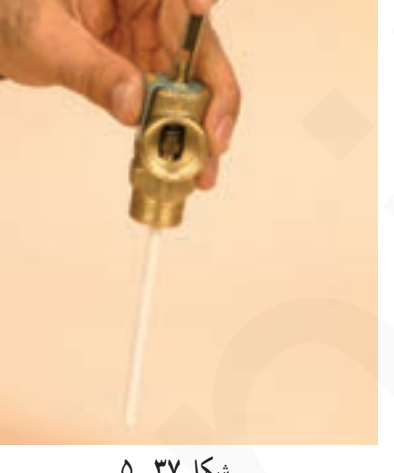

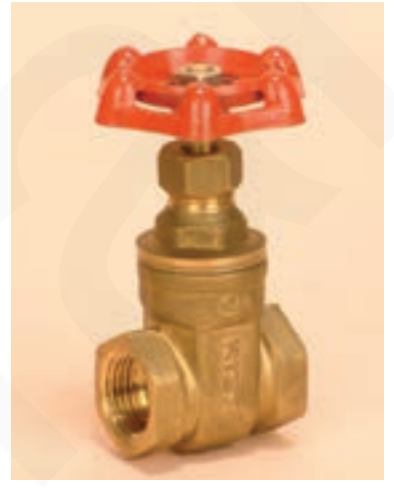

شكل ٣٨\_٥

\\_ Relief Valve

**Y\_ Ower Flow** 

۱۲\_۳\_۵\_شيريک طرفه': چنانچه فشار در لولهي آب سرد ورودي يا شبكهي آب رساني منزل كاهش يابد يا درجه حرارت آب بیش از حد بالا رود و بخار ایجاد شود، آبگرم وارد قسمت لولهي أب سرد مي شود.

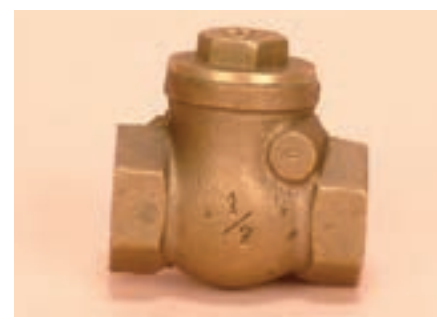

شكل ٣٩\_۵

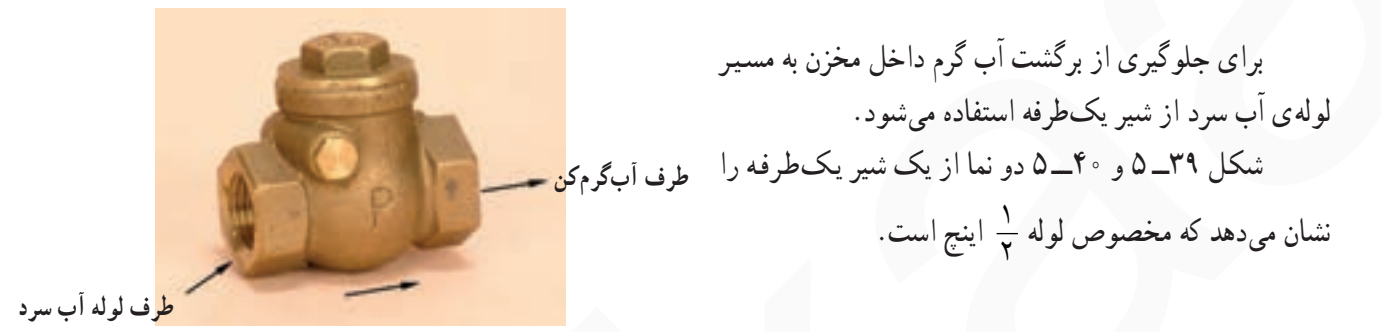

شكل ۴۰\_۵

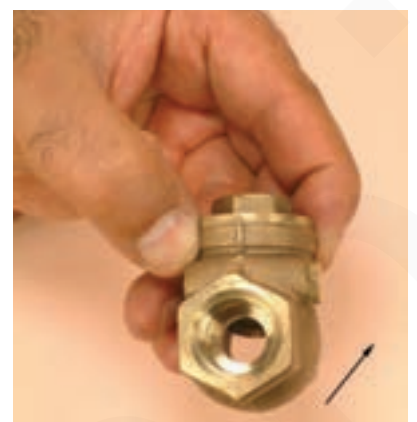

شکل ۴۱\_۵

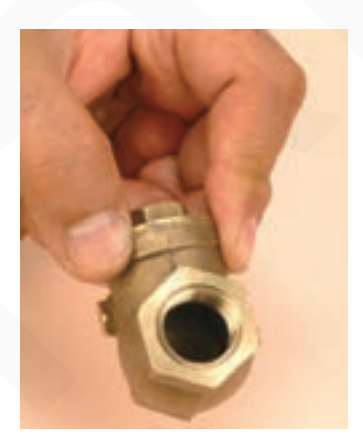

شكل ۴۲\_۵

\\_ Check swing Gate Valve

طبق شکل ۴۱ـ ۵ در جهت فلش شیر یکطرفه باز است و آب سرد به سمت آبگرم کن جریان دارد.

در شکل ۴۲ـ ۵ شیر یکطرفه بسته است و آبی از طرف آبگرم کن به شبکهی لولهکشی آب سرد منزل وارد نمیشود.

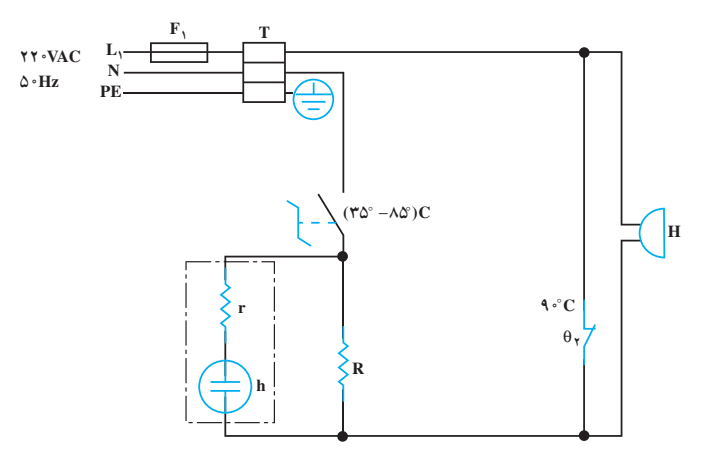

شكل ۴۳\_۵

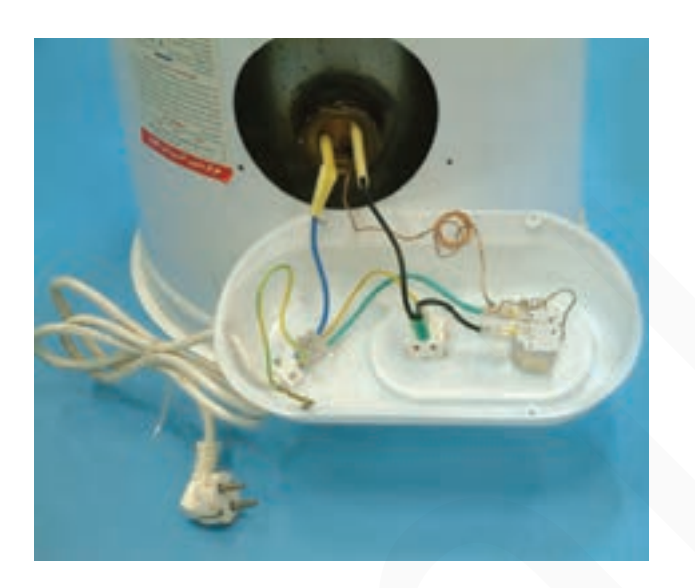

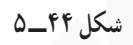

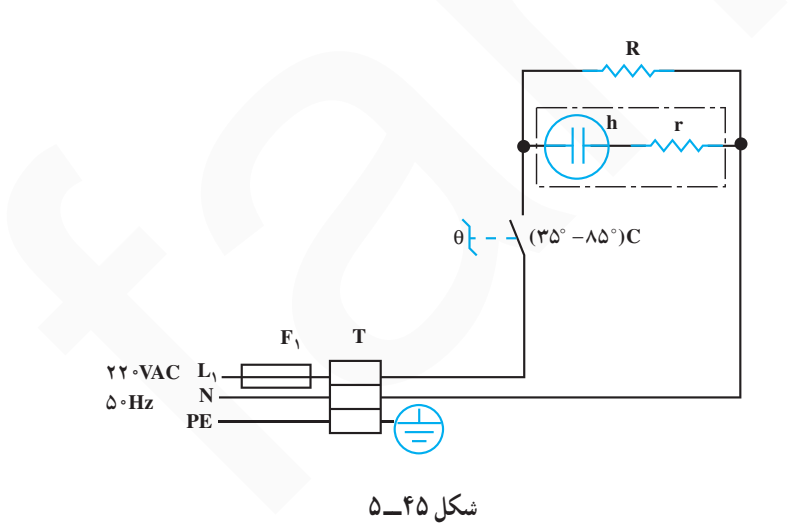

۴\_۵\_مدار الكتريكي أب گرمكن برقى درمدار شکل ۴۳ـ ۵ با قراردادن دستهی ترموستات قابل $\mathfrak{g}_\mathfrak{t}$  روی درجه $\mathfrak{c}$  موردنظر، میکروسوییچ ترموستات وصل میشود و المنت R شروع به گرم کردن آب می کند. وقتبی درجه حرارت آب به مقدار تنظیم شدهی ترموستات ۹٫ رسید ترموستات قطع میکند. چنانچه به دلایلی ترموستات ۹٫ نتواند مدار را قطع کند، درجه حرارت آب بالاتر می رود یا به مرز C°۰ ۹ میرسد. در این حالت ترموستات  $\theta_\mathsf{y}$  عمل میکند و اتصال کوتاه دو سر بیزر H باز بیزر را به صدا درمیآورد بدین ترتیب عملکرد اضطراری دستگاه را اعلام میکند.

شکل ۴۴\_۵ مدار الکتریکی و ارتباط قطعات واقعی مدار را نشان میدهد. سیم اتصال زمین از طریق یک پیچ همراه با قاب پلاستیکی به بدنهی آبگرمکن محکم میشود و ارتباط اتصال زمین را برقرار میکند.

شکل ۴۵ــ۵ مدار الکتریکی یک دستگاه آبگرم کن برقی  $\theta$  را به همراه ترمینال ,T ، فیوز حفاظت  $\mathrm{F_{1}}$  کننده $\mathrm{D}$  ترموستات و چراغ نشاندهنده ی h و المنت R نشان می دهد.

آب رسانی منزل یا افزایش بیش از حد درجه حرارت آب و بالا رفتن فشار داخل مخزن، أب گرم وارد لولهي أب سرد منزل نشود. امّا در این دستگاه شیر آب گرم در سمت راست قرار گرفته و با بستن آن، مسیر آب گرم به شبکه ی آب سرد منزل را هم مي بندد و نياز به شير يکطرفه نيست. انتهاى لولهى أب سرد تا قسمت پایین و انتهای لوله آب گرم تا قسمت بالای مخزن آب گرم کن هدایت شده است. تغذیهی الکتریکی آب گرم کن از یک پريز اختصاصي سهسيمه صورت مي گيرد.

مسیرهای آب سرد و گرم مرتبط با آب گرم کن برقی بهطور مجزا در دو دستگاه آبگرمکن دیواری و زمینی مورد بحث قرار مي گير د . ۱\_\_۵\_\_۵\_ مسیر آب سرد و گرم در آبگرمکن دیواری: شکل ۴۶ـ ۵ مسیرهای آب سرد و گرم را در یک دستگاه آبگرمکن دیواری نشان میدهد. در مسیر ورودی آب سرد به آبگرمکن میتوان از شیر

یک طرفه استفاده کرد تا در هنگام کاهش فشار آب سرد در شبکه

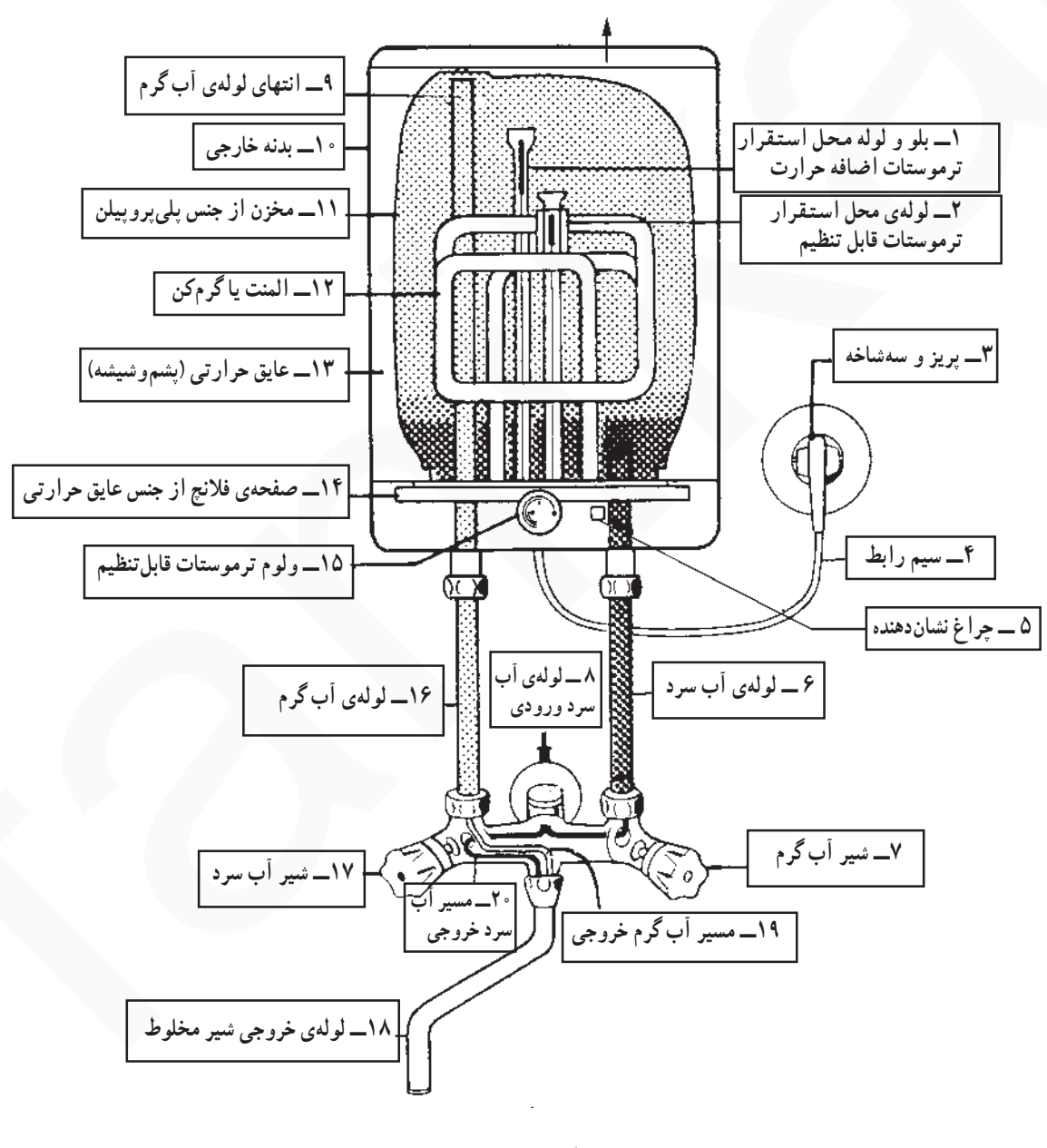

شكل ۴۶\_۵

۲\_\_۵\_\_۵\_\_ مسیرهای آب سرد و گرم در آبگرمکن **زمینی** : شکل ۴۷ــ۵ مسیرهای آب سرد و گرم را در یکدستگاه آب گرم کن زمینی نشان میدهد.

لولهي آب سرد تا انتهاى مخزن هدايت مىشود امّا انتهاى لولهی آب گرم در قسمت بالایی مخزن زیر فلانج\ آبگرم کن قرار گرفته است. دستگاه مجهز به ترموستات قابل تنظیم و ترموستات

محافظ اضافه حرارت است که لولههای بلو و لولهی محل استقرار آنها در شکل مشاهده می شود. برای قطع آب ورودی در هنگام تعمیر، شیر فلکه و برای جلوگیری از برگشت آب به لولهی آب سرد شبکه آب رسانی منزل از شیر یکطرفه استفاده شده است. و دستگاه دارای یک پریز اختصاصي سەسيمە است.

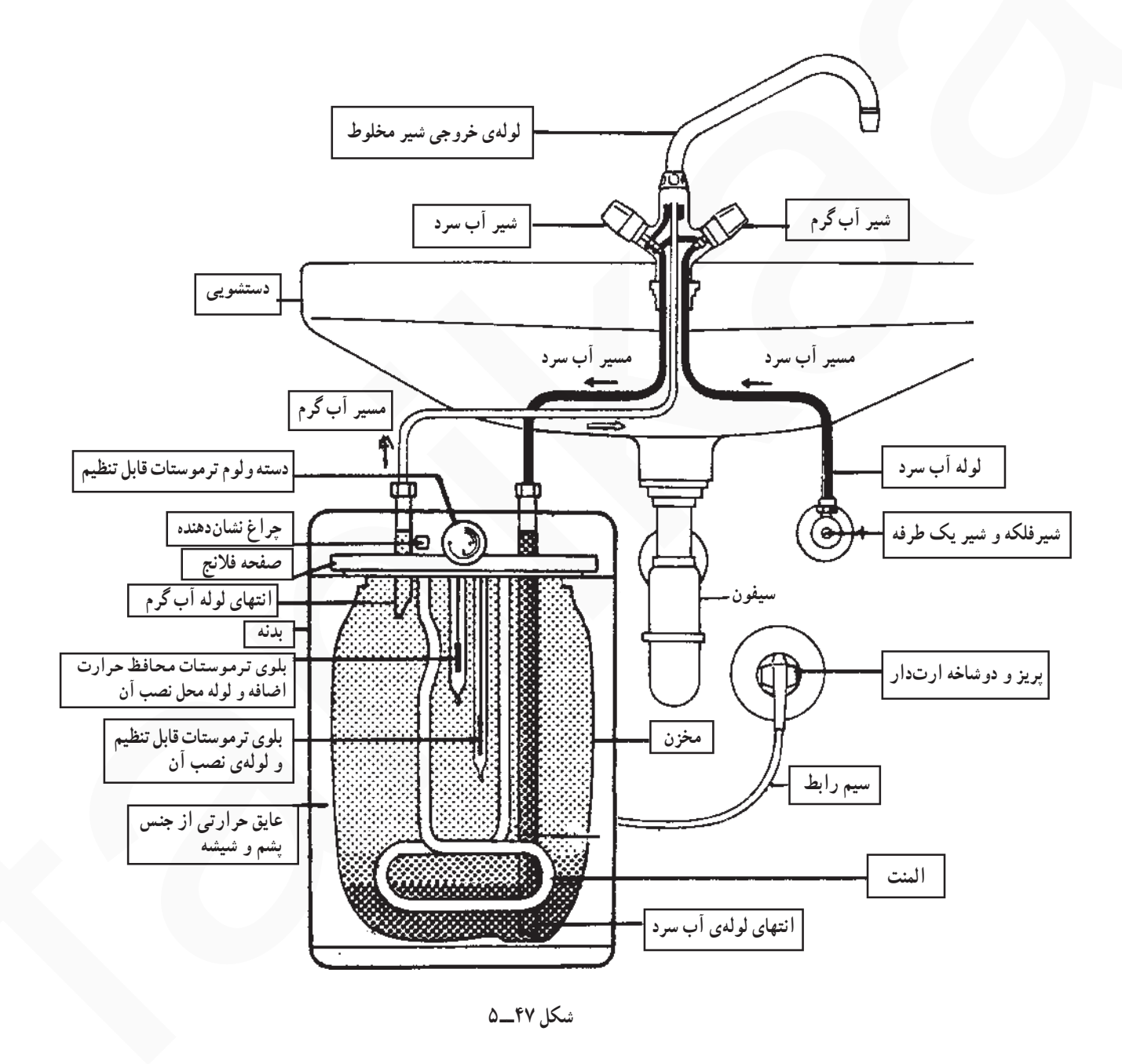

صفحهى اتصال دهندهى لبهدار Flange ـ١

▲ هر چند وقت يکبار فيش مخصوص اتصال زمين را با بدنه ی دستگاه اهم گیری کنید تا از ارتباط کامل آن اطمینان حاصل كنيد (شكل ۴۹\_۵).

▲ بەوسىلەي اھممتر، مقاومت عايقىي بين ترمينـالھاي المنت و بدنه را طبق شکل ۵۰ـ۵ کنترل کنید. در این آزمایش مقاومت عایقی المنت با بدنه باید بیشتر از <mark>۱۰ مگااهم با</mark>شد.

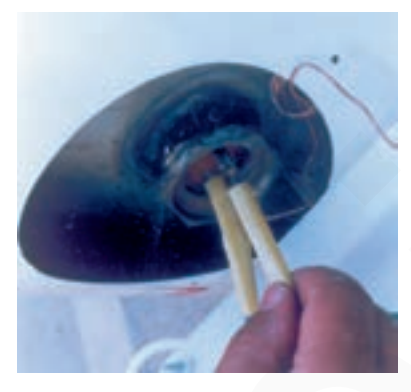

شکل ۴۸\_۵

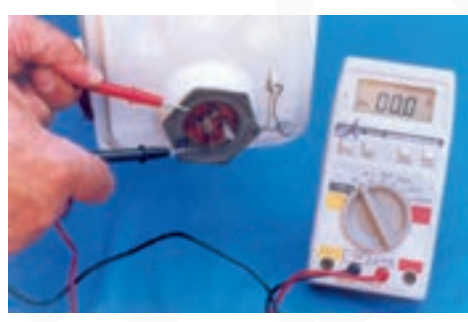

شکل ۴۹\_۵

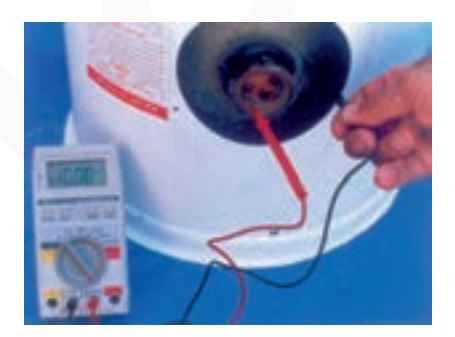

شکل ۵۰\_۵

147

۵

 $\Delta$ 

▲ هنگام پیاده کردن قطعات دستگاه، از روی مدار مونتاژ شده، نقشهی مدار آبگرم کن را رسم کنید تا در زمان سوار کردن قطعات با اشکال مواجه نشويد.

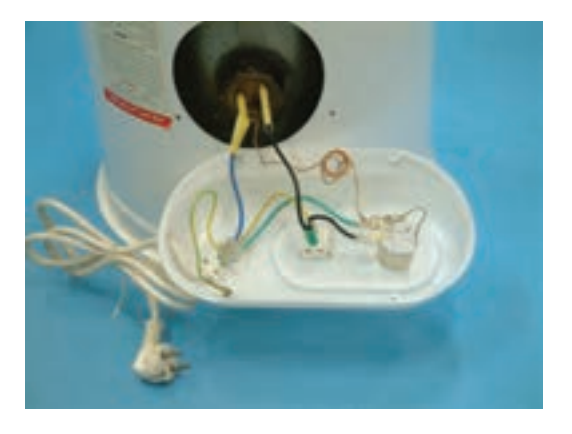

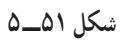

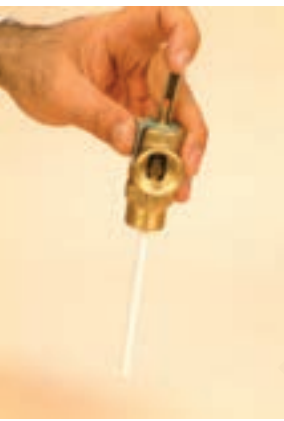

شكل ۵۲\_۵

▲ برای جلوگیری از خطر افزایش فشار بخار در داخل مخزن أبكرمكن و انفجار مخزن، از شير اطمينان طبق شكل ۵۲\_۵ در خروجي لوله آب گرم استفاده کنيد. ▲ حداقل ماهي يکبار شير اطمينان را امتحان کنيد.

▲ برای جلوگیری از ایجاد هرگونه خسارت دراثر خرابی و سوراخ شدن آبگرم کن از شیر فلکه نشان داده شده در شکل ۵۳\_۵ برای ورودی آب سرد استفاده کنید.

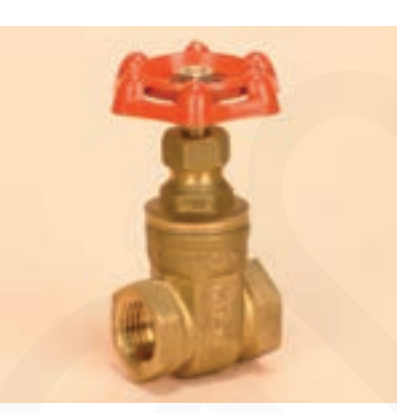

شكل ٥-٥٣

▲ براي جلوگيري از ورود آب گرم به لولهي آب سرد ورودي از شير يك طرفه طبق شكل ٥۴\_٥ استفاده كنيد. جهت نصب شیر یکطرفه با فلش در شکل مشخص شده است دو طرف اين شير و عملكرد آن را در دو جهت نشان مى دهد.

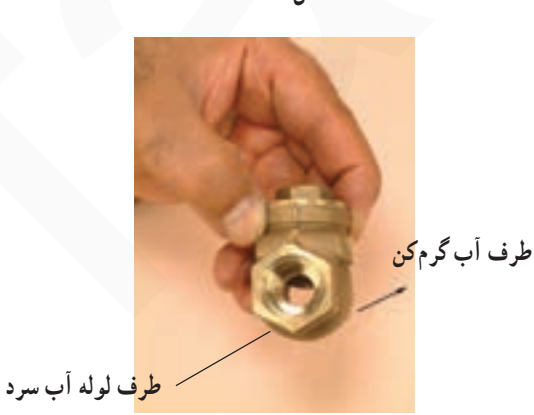

شكل ۵۴\_۵

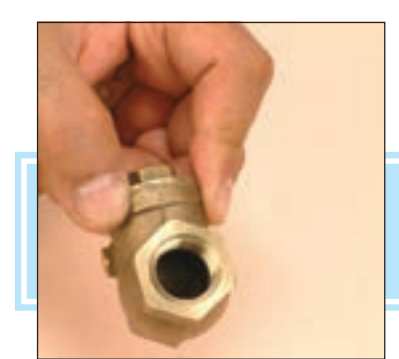

جهت فلش روی شیر یکطرفه باید به سمت أب گرمکن باشد.

شكل ۵۵ــــ۵

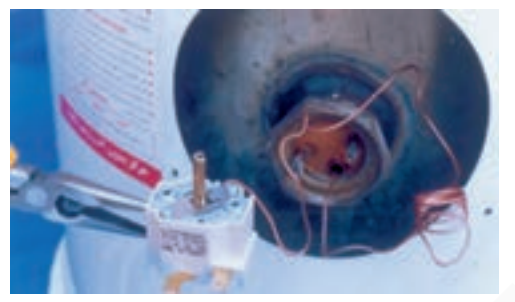

شكل ۵۶\_۵

▲ ترموستات گاز که لولهی بلوی آن کوتاه و فاقد لولهمویی است ايمن تر است (شكل ٥٧\_٥).

▲ هنگام نصب ترموستات گازي، لولهي موييي آن را كاملاً

▲ تا خوردگي لولهي مويي موجب بسته شدن آن مي شود.

بـه صورت حلقه درآوريد تا سبب اتصال اجـزاي الكتريكي مهم

به بدنه دستگاه نشوند (شکل ۵۶\_۵).

مراقب باشيد تا لوله تا نخورد.

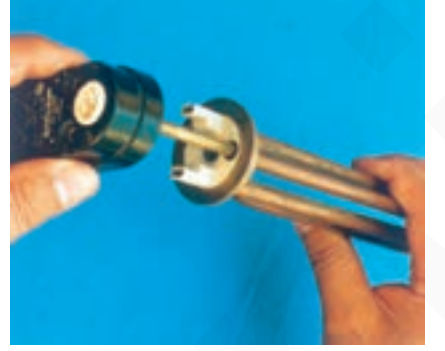

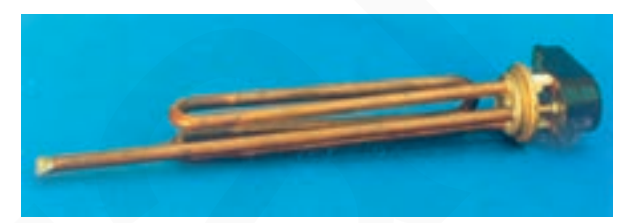

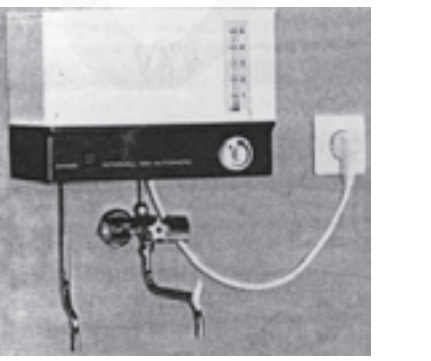

شكل ٥-٥-٥

▲ انتخاب نوع ترموستات میتواند درجهی ایمنی را بالا بيرد. به عنوان مثال ترموستات شکل ۵۸\_۰۵. اتصال مطمئن تری را نسبت به ترموستات شکل ۵۶ــ ۵ ايجاد كرده است.

▲ همواره براي نشان دادن وضعيت أب گرم، داخل أب گرم کن، از نشاندهندهی میزان آب و درجه حرارت استفاده کنید (شكل ٥٩\_۵٩).

114

▲ آببندي المنت با بدنه را بهطور كامل انجام دهيد تا خطر برق گرفتگی ایجاد نشود (شکل ۶۰\_۵).

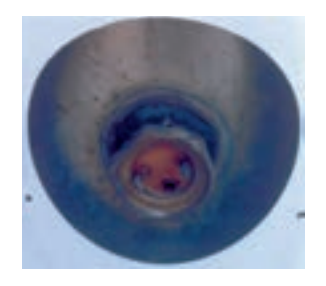

شكل ۶۰\_۵

▲ قبل از شروع كار عملي و اجراي آن دوشاخهي ارتدار سیمرابط را از پریز برق بهطور کامل بیرون بیاورید تا خطر برق گرفتگی ایجاد نشود (شکل ۶۱\_۵).

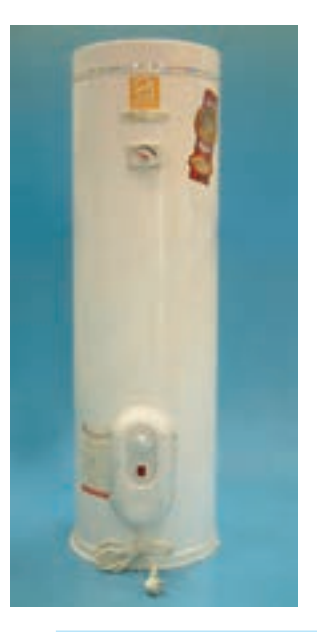

قبل از شروع کار عملی شمارهی (۱) نکات ایمنی را به دقت مطالعه کنید و به خاطر بسپارید. در تمام مراحل کار ، موارد ایمنی مربوط به دستگاه و حفاظت شخصی را رعایت کنید. به هشدارهای کار با دستگاه توجه کنید.

> ٣\_٤\_٥\_ مراحل اجراي كار عملي شمارهي (١) (قسمت او ل) روش باز کردن قاب پلاستیکی أبگرمکن برقی • با پیچگوشتی چهارسو، پیچهای محکم کنندهی قاب پلاستیکی به بدنه دستگاه را باز کنید (شکل ۶۲\_۵).

ه قاب را از بدنه جدا كنيد (شكل ۶۳ ـ ۵). ارتباط قطعات الکتریکی مدار را که در شکل بهخوبی نشان داده شده است روی یک قطعه کاغذ رسم کنید تا نقشهی مونتاژ مدار را در اختیار داشته باشید و هنگام سوار کردن قطعات با مشکل مواجه نشوید.

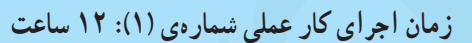

شكل ۶۱\_۵

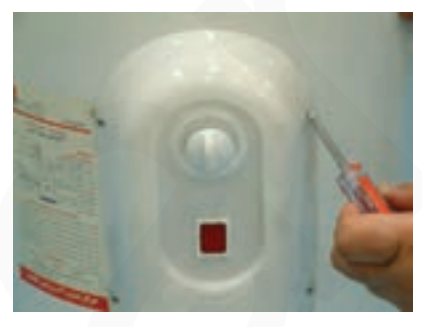

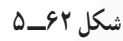

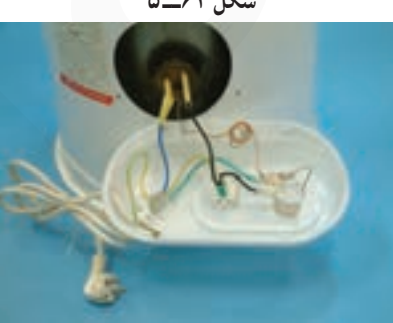

شكل ۶۳\_۵

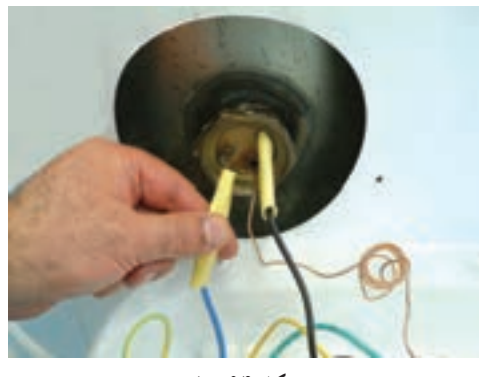

شكل ۶۴\_۵

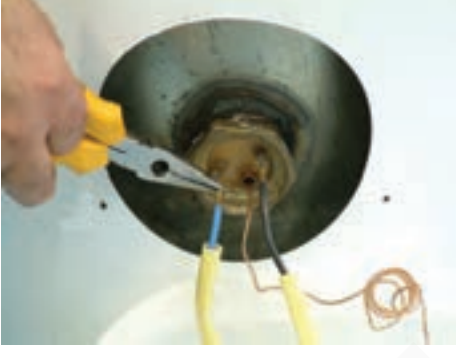

شكل ۶۵\_ــه

روش باز کردن سیم های رابط المنت

 $\Delta$ 

 $\Delta$ 

ه لولههای عایق نسوز را از روی فیشها تا سر سیمهای رابط المنت برداريد تا سر سيمها را ببينيد (شكل ۶۴\_۵).

• به وسیلهی دمباریک سر سیم رابط را طبق شکل ۶۵\_۵ از ترمینال روی المنت جدا کنید. گ

**.** سر سیم دیگر سیم رابط را با دمباریک بگیرید و آن را از ترمينال المنت بيرون بياوريد (شكل ۶۶\_۵).

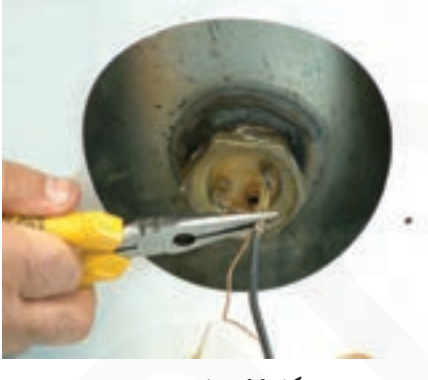

شكل ۶۶\_۵

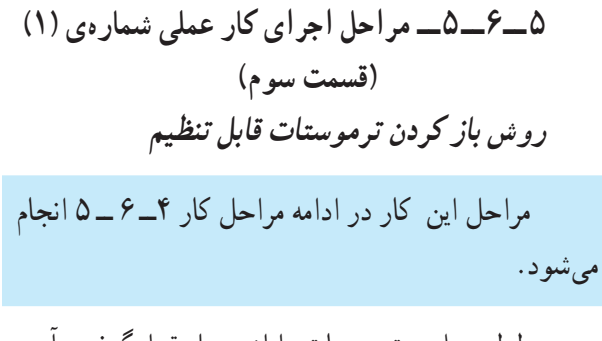

ه لولهی بلوی ترموستات را از محل قرارگرفتن آن در لولهي توخالي المنت بيرون بياوريد (شكل ۶۷\_۵).

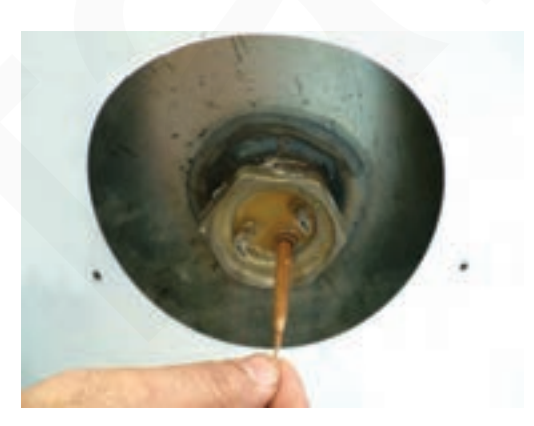

شكل ۶۷\_۵

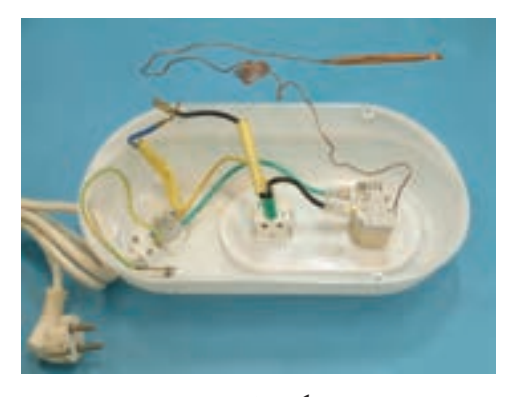

شكل ۶۸ــــه

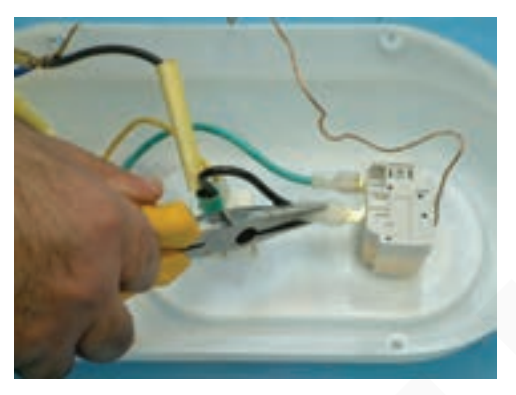

شكل ۶۹\_۵

ه در شکل ۶۸ـ۵ لولهی بلوی ترموستات به همراه چراغ نشان دهنده، لولهی مویی و قسمت پلاتیندار ترموستات مشاهده مي شو د .

**.** به وسیله ی دمباریک سر سیمهای رابط ترموستات را از ترمینالهای ترموستات بیرون بیاورید (شکل۶۹\_۵).

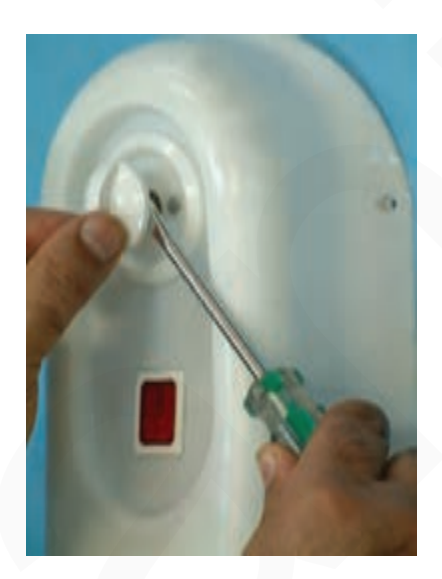

شکل ۷۰\_۵

ه سر ولوم ترموستات را مطابق شکل ۷۰\_۵ بهوسیله پیچ گوشتی تخت مناسب از پیچ ولوم ترموستات جدا کنید.

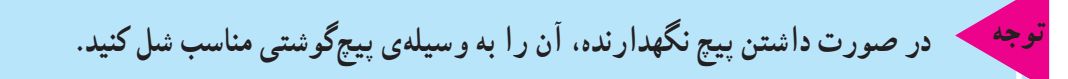

ه با پیجگوشتی چهارسوی مناسب، پیجهای محکم کنندهی ترموستات به قاب پلاستیکی را مطابق شکل ۷۱ـ ۵ باز کنید.

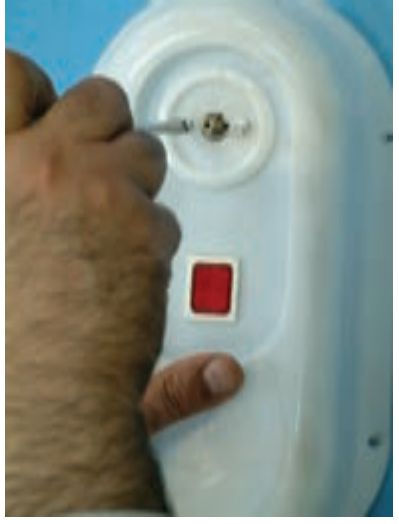

شكل ٧١\_۵

همان طور که در شکل ۷۲ـ ۵ مشاهده میشود ترموستات از پنج قسمت کلی تشکیل میشود. | ۱\_ لولهی مویی ۳ــ مجـمــوعــه<br>میکروسوییــج و<br>ولوم ٢ـــ لوله ی بلو ه با پیچگوشتی چهارسوی مناسب، دو عدد پیچ محکم کننده ی قابهای ترموستات را مطابق شکل ۷۳ـ۵ باز کنید.

شكل ٧٣\_۵

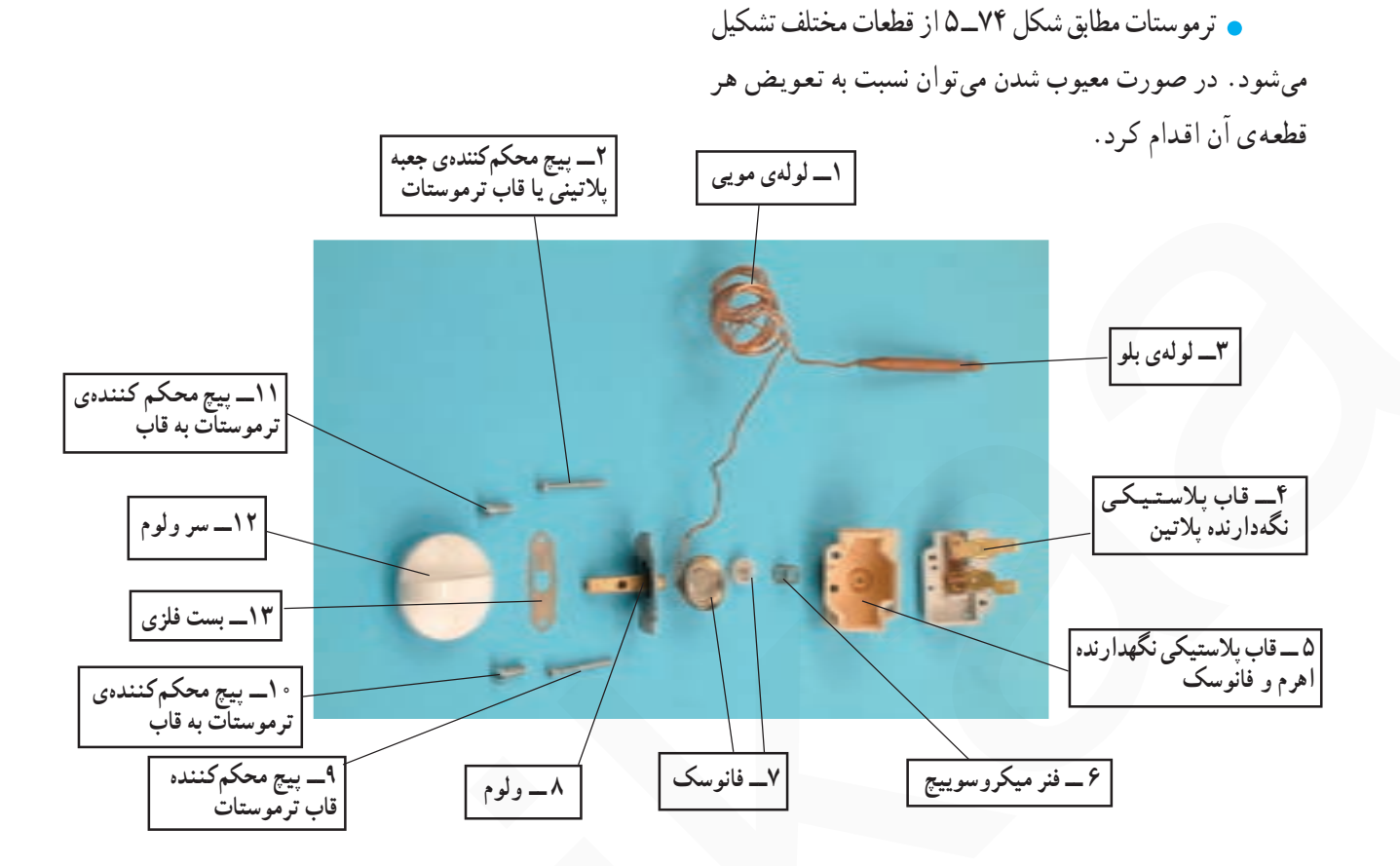

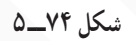

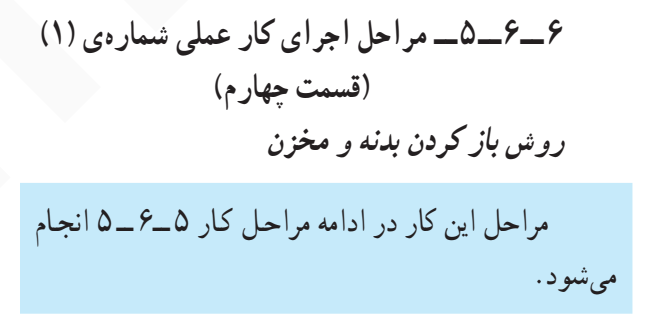

**.** با پیچ گوشتی چهارسوی مناسب پیچهای محکم کننده بدنه به پایه ی آب گرم کن را باز کنید (شکل ۷۵\_۵).

**.** پس از باز کردن پیچهای محکم کننده ی بدنه به پایه، به آرامی به کمک دو دست، بدنه را بهسمت بالا حرکت دهید و آن را از مخزن جدا كنيد (شكل ٧۶\_۵).

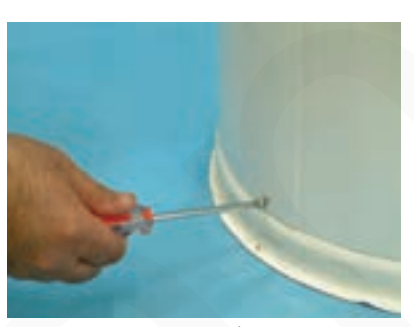

شكل ۷۵\_\_۵

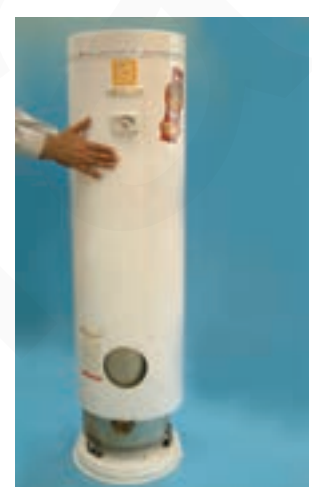

شكل ۷۶ـــه

ه شکل ۷۷ـ ۵ مخزن و بدنه را به تفکیک نشان می دهد. در زمان سوار كردن (مونتاژ) مخزن و بدنه بايد محل ورود و خروج آب در مخزن و محل ترمینال های المنت در مقابل دریچههای مخصوص آنها در بدنه قرار گیرد.

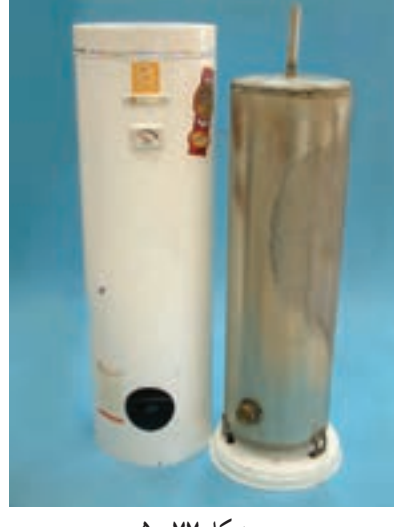

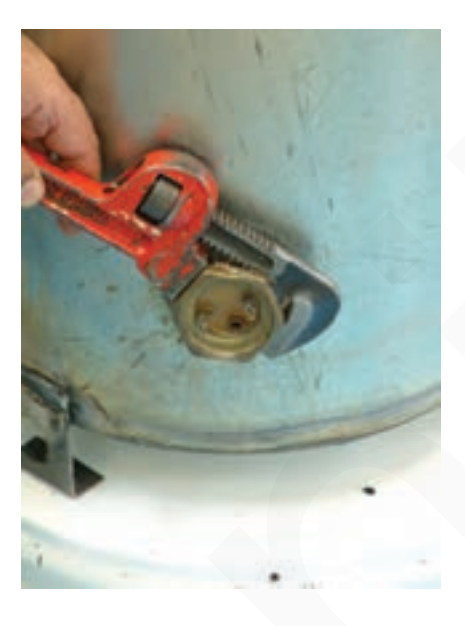

شکل ۷۸\_۵

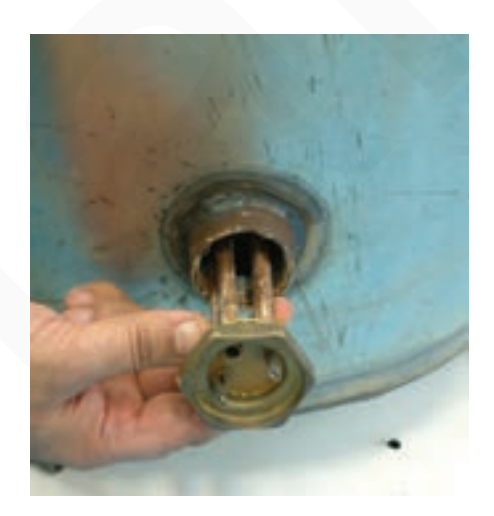

شكل ٧٩\_۵

٧\_ ۶\_۵\_ مراحل اجراي كار عملي شمارهي (١) (قسمت ينجم) روش باز كردن المنت

مراحل این کار در ادامه مراحل کار ۶\_۶\_۵ انجام مي شود.

• پس از جدا کردن مخزن و بدنه مطابق شکل ۷۸\_۵ با آچار شلاقی یا آچار تخت بزرگ یا بهوسیله آچار فرانسهی مناسب پیچ نگهدارندهي المنت را از مخزن در جهت خلاف حركت عقربههای ساعت باز کنید.

۷۹\_۵ از مخزن بیرون بیاورید.

، پس از باز كردن پيچ المنت، المنت را مطابق شكل

. در شكل ۸۰\_۵ المنت كاملاً از مخزن جدا شده است. چنانچه المنت معیوب باشد با درنظر گرفتن اندازه ی طول، اهم و قدرت آن مي توانيد نسبت به تهيه و تعويض آن اقدام كنيد.

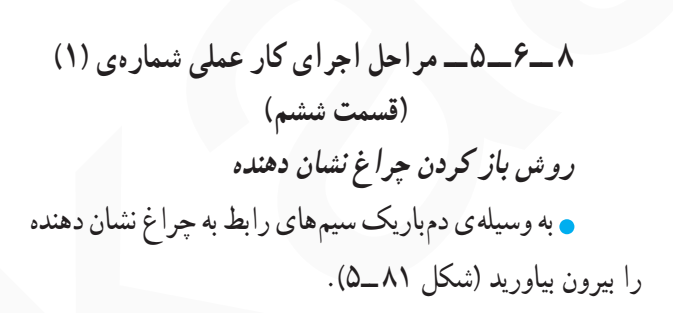

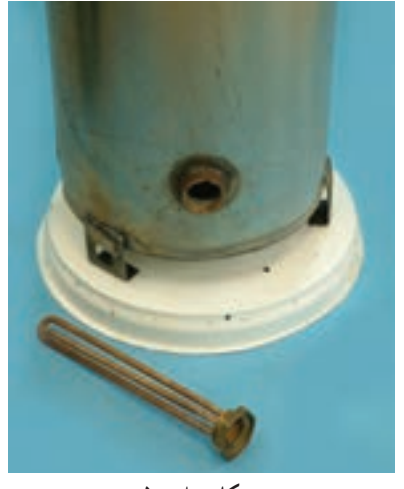

شكل ٨٠\_۵

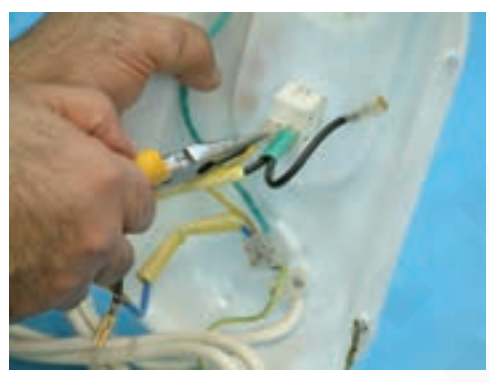

شکل ۸۱ ــــ۵

• مطابق شکل ۸۲ـ ۵ خارهای پلاستیکی چراغ را با پیج گوشتی تخت مناسب فشار دهید تا بدنهی چراغ از قاب پلاستیکی خارج شود.

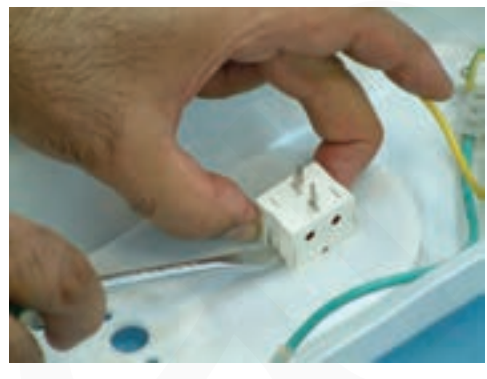

شکل ۸۲ که

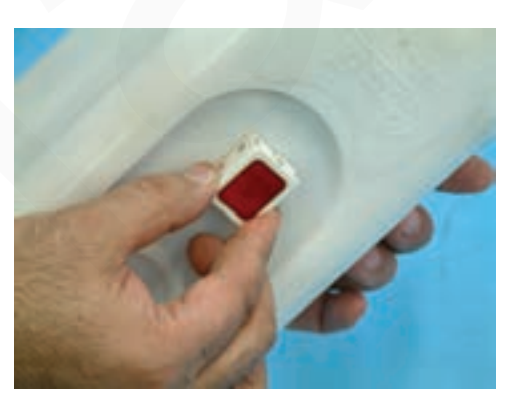

شکل ۸۳ ــــ ۵

ه مطابق شکل ۸۳ـ۵ قاب چراغ را با دست بگیرید و از بدنه بیرون بیاورید. در صورتی که چراغ معیوب بود آن را تعویض كنيد.

به قاب پلاستیکی را باز کنید.

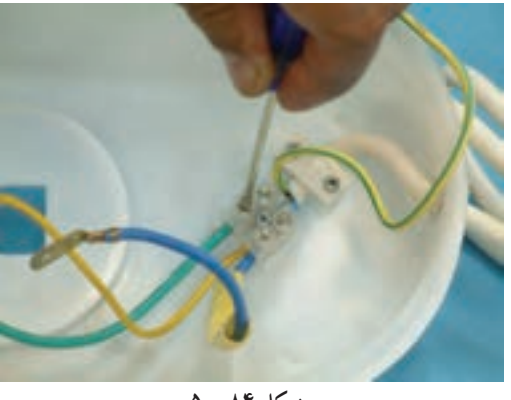

شكل ۸۴\_۵

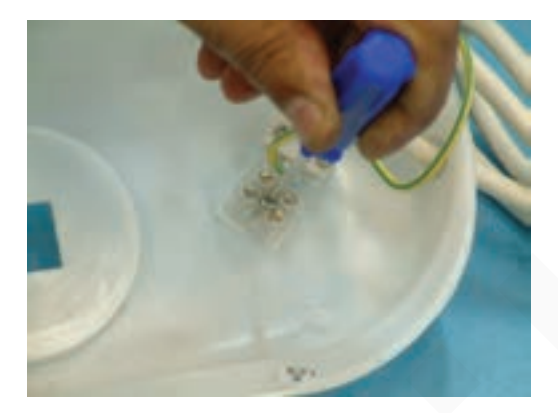

شکل ۸۵ ــــــــه

**. ب**عد از باز کردن پیچ نگهدارندهی ترمینال به قاب پلاستیکی، ترمینال را طبق شکل ۸۶ـ۵ آزاد و در صورت معیوب بودن آن را تعويض كنيد.

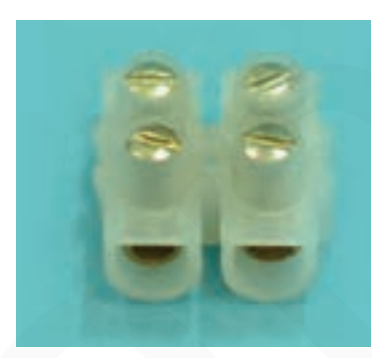

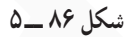

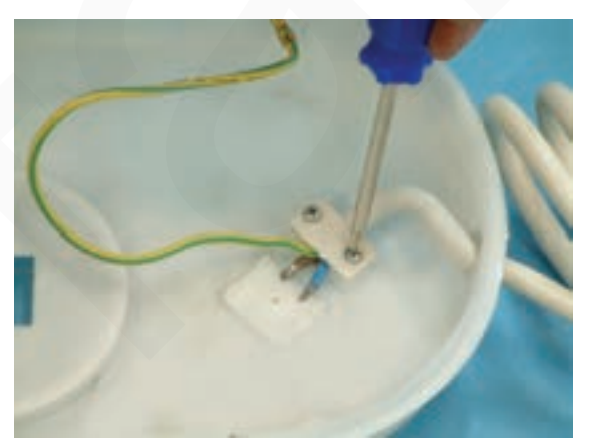

شكل ۸۷ ـــــــه

· ١-۶-۵- مراحل اجراي كار عملي شمارهي (١) (قسمت هشتم) روش باز کردن سیم رابط مراحل این کار در ادامه مراحل کار ۹\_۶\_۵ انجام مىشود.

ه مطابق شکل ۸۷\_۵ بعد از آزاد کردن سرسیمهای رابط از ترمینال، پیچهای محکم کنندهی بست روی کابل را با پیچگوشتی چهارسوی مناسب باز کنید.

 $\Delta$ 

<u>.</u> برای باز کردن ترمینال ابتدا پیچهای نگهدارندهی سیمهای رابط به ترمینال را مطابق شکل ۸۴ـ۵ با پیچگوشتی حهارسوی مناسب باز کنید.

**.** پس از باز کردن تمامی سیمهای رابط از ترمینال مطابق

شکل ۸۵\_۵. توسط پیجگوشتی چهارسو پیج نگهدارندهی ترمینال

فنیکا یادگیری برای کسب و کار www.fanikaa.com

• بعد از باز کردن بست نگهدارندهی کابل طبق شکل ۸۸\_۵ سیم رابط باز می شود و در صورت معیوب بودن می توانید نسبت به تعويض أن اقدام كنيد.

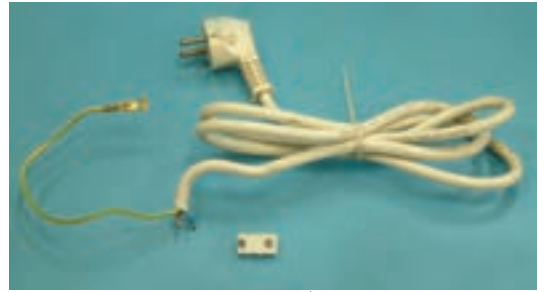

شکل ۸۸ ـــ ۵

تمرین عملی: قطعات شکل ۸۹ـ ۵ را نامگذاری کنید.

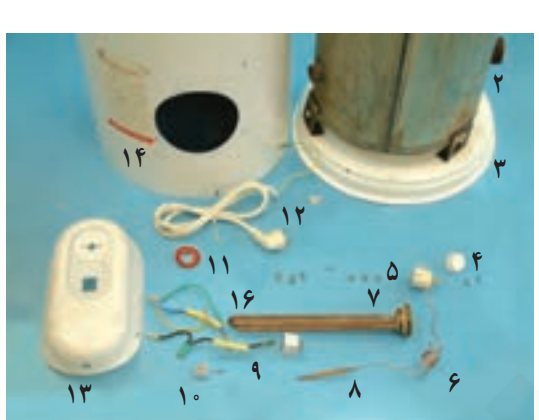

ه مجدداً دستگاه را مونتاژ کنید.

عملیات بستن قطعات و اجزای أبگرمكن برقی برعكس حالت بازكردن أن است. دقّت كنید تا تمام قطعات و اجزاء درست و صحیح در محل خود قرار گیرند. به عبارت دیگر برای بستن قطعات دستگاه باید از انتهای مراحل بازکردن آن شروع کنید و به ابتدای آن توجه برسيد. هنگام سوارکردن قطعات اتو از نقشهی مونتاژ که در مراحل بازکردن دستگاه رسم شده استفاده کنید. دوشاخهی سیم رابط آن را به پریز برق وصل کنید و از

صحت عملکرد أن مطمئن شوید. چنانچه دستگاه بدون ایجاد اشکال کار کند و أمیر أن هنگام کار با توجه ولتاژ نامی در حد جریان نامی آن باشد دستگاه سالم است و میتوان آن را مورد بهرهبرداری قرارداد.

 $\pmb{\Delta}$ 

## ۷ـــ۵ـــــ جــدول عیب یابی، روش هــای رفع عیب، تعمیر و راهاندازی

معمولاً کارخانههای سازنده برای رفع عیب دستگاهها جدولهاییِ ارائه میدهند. این جدولها راهنمای مناسبی برای عیبیابی دستگاه هستند. توصیه میشود نحوه ی استفاده از این جدولها را دقیقاً بیاموزید و در انجام تعمیرات مورد استفاده قراردهید.

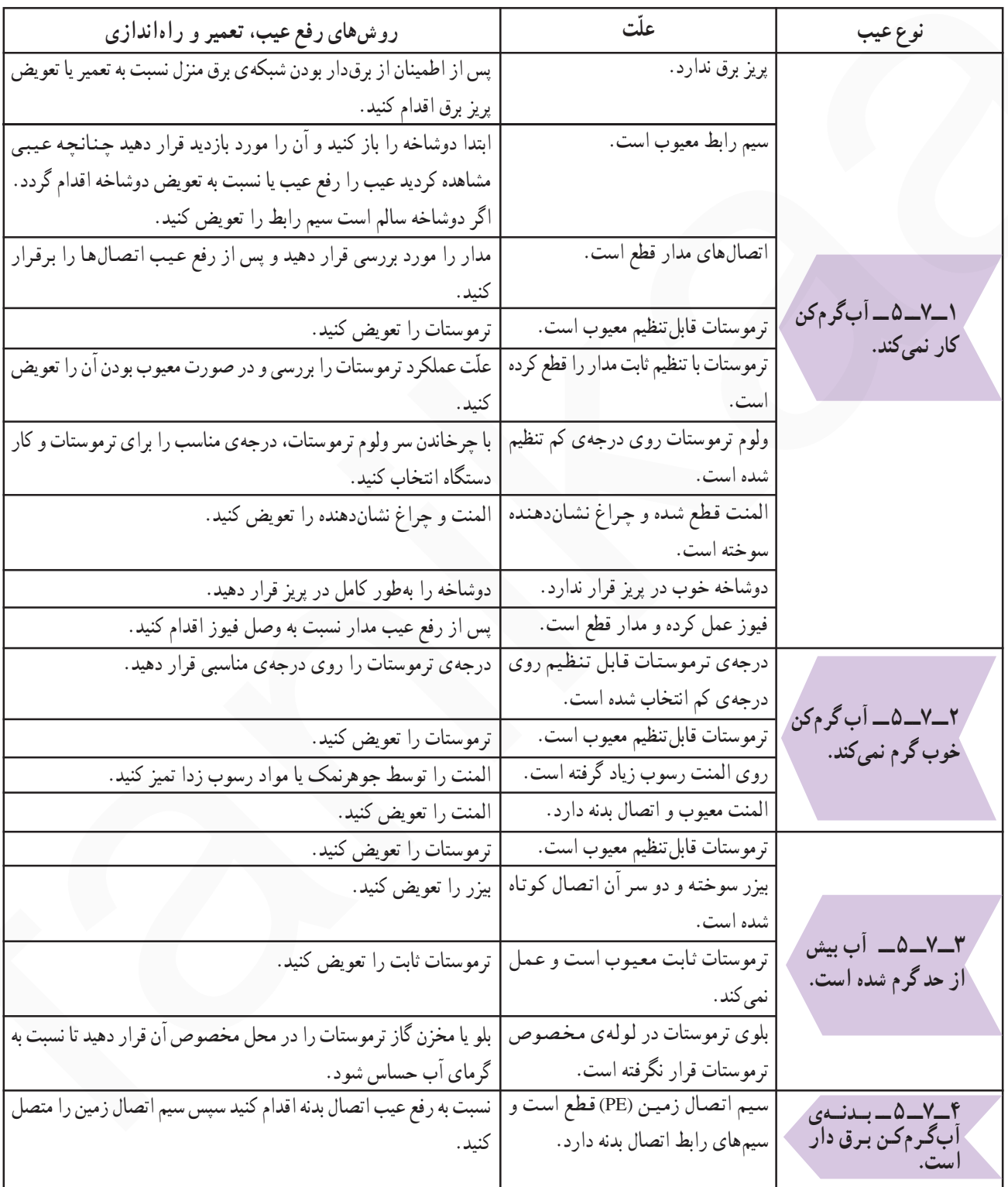

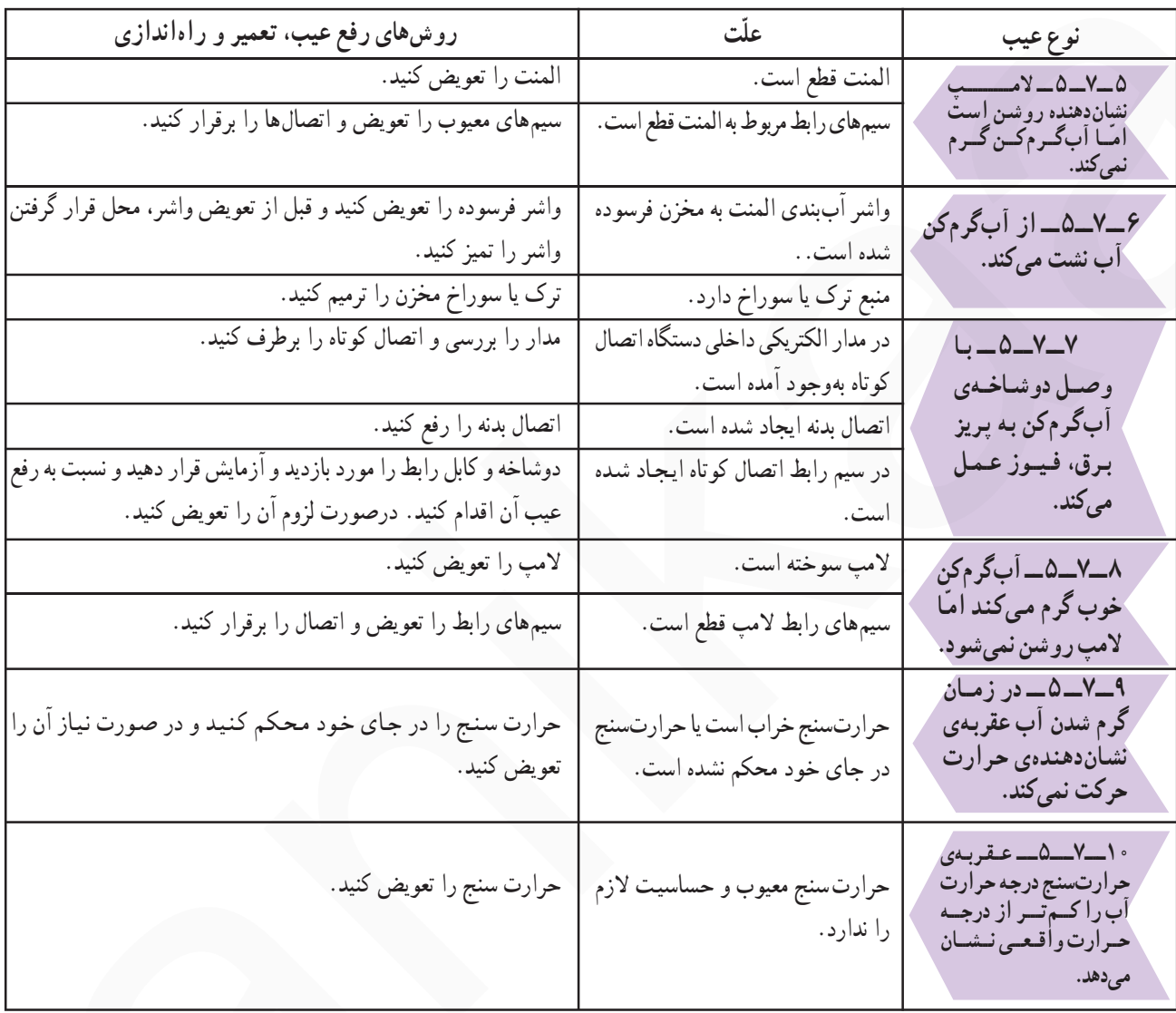

**تمرین عملی ۱:** در صورتی که فرصت اضافی داشتید، یک دستگاه آبگرمکن معیوب را زیر نظر مربی کارگاه با رعایت کلیهی اصول ایمنی و رعایت دستورالعملهای ۶ــ ۵ و جدول عیب،ایی ۷ــ ۵ عیب،ایی، تعمیر و راهاندازی کنید.